Aus dem Institut für Anatomie und Zellbiologie (Direktor: Univ.- Prof. Dr. Karlhans Endlich) der Universitätsmedizin der Universität Greifswald

### **Thema: Quantitative Bildauswertung der Fokaladhäsionen und des Aktin-Zytoskelettes bei Podozyten**

Inaugural - Dissertation

zur

Erlangung des akademischen

Grades

Doktor der Medizin (Dr. med.)

der

Universitätsmedizin

der

Universität Greifswald

2020

vorgelegt von: Henrik, Rogge geb. am: 28.06.1983 in: Bad Oldesloe

Dekan: Prof. Dr. med. Karlhans Endlich

- 1. Gutachter: Prof. Dr. med. Karlhans Endlich
- 2. Gutachter: Prof. Dr. med. Jens Waschke
- Ort, Raum: Seminarraum 30 Wollweberstr. 1, 17489 Greifswald
- Tag der Disputation: 24.10.2021

## **Zusammenfassung**

Fehlfunktionen oder der Verlust von Podozyten führen zu Glomerulopathien, welche in ca. 90 % der Fälle die Ursache für eine Niereninsuffizienz ist. Der Verlust resultiert aus einer fehlerhaften Haftung an der glomerulären Basalmembran unter anderem durch eine erhöhten mechanischen Beanspruchung, zum Beispiel bei erhöhtem Blutdruck. Die Erforschung des Zusammenspieles aus dem Aktin-Zytoskelett und den Fokaladhäsionen verspricht hier einen Erkenntnisgewinn über die Mechanismen der Adhäsion und der Resistenz gegen äußere Kräfte.

Die Fluoreszenzmikroskopie erlaubt eine detailreiche Abbildung dieser Strukturen. Die anschließende Beschreibung oder Quantifizierung ist allerdings aufgrund der ungeordneten und statistisch verteilten Formen und Anordnungen der Filamente und Fokaladhäsionen erschwert. Moderne computergestützte Bildauswertungsmethoden stellen hier eine Ausweg dar, weil sie eine große Anzahl von Zellen mit einer beliebigen Detailgenauigkeit nach festen Regeln untersuchen können. Das Ziel dieser Arbeit ist die Entwicklung und Testung von solchen Methoden zur quantitativen Bildauswertung für die Merkmalsextraktion von Fokaladhäsionen, des Aktin-Zytoskelettes und der Zellform bei Podozyten.

Damit einzelne Zellen verglichen werden können, müssen die Zellgrenzen erkannt werden. Dies ist erschwert durch sich überlappende Zellen und die selektive Bildinformation von Fluoreszenz-Bildern.

Es konnten zwei Methoden etabliert werden. Eine hat einen hohen Automatisierungsrad, basiert auf Voronoi-Diagrammen und ist geeignet zur Auswertung von vielen Zellen. Die andere ist semi-automatisiert und erreicht eine hohe Genauigkeit beim Erkennen der Zellgrenzen. Hiernach werden die Zellen durch Bestimmung gängiger Formfaktoren charakterisiert und insbesondere Filopodien in ihrer Anzahl und Größe analysiert.

Der Algorithmus zur Analyse des Aktin-Zytoskelettes fußt auf einer neuen iterativen Programmstruktur. Diese ermöglicht das Beobachten von pathologischen Veränderungen des Aktin-Zytoskelettes ohne die Parameter neu zu justieren. Es wird der vollständige Datensatz aus Länge, Breite und Orientierung der beliebig gekrümmten Aktin-Fasern extrahiert. Das präsentierte Programm zur Auswertung der Fokaladhäsionen wurde für eine hohe Sensitivität und Spezifität optimiert. Es werden die wichtigen Merkmale Anzahl, Fläche und Orientierung für alle Fokaladhäsionen bestimmt. Die Orientierung der Fokaladhäsionen wird erstmals sehr robust durch die Bestimmung des Gradientenfeldes der Fluoreszenz-Intensität berechnet.

Die Programme wurden mit Matlab implementiert und jeweils mit einer eigenständigen Programmoberfläche ausgestattet. Außerdem wurde auf eine intuitive Bedienbarkeit und Anwenderfreundlichkeit geachtet.

Eine erste Anwendung fanden die etablierten Methoden bei der Erforschung der Bedeutung von Palladin und Fascin-1 auf das Zytoskelett. Bei Palladin-Knockdown-Podozyten konnte eine Abnahme der Aktinfilamente und eine höhere Vulnerabilität auf Toxine gefunden werden. Ein Fascin-1-Knockdown bewirkt eine Abnahme der Fokaladhäsionen in ihrer Anzahl und Fläche.

Weitere Auswirkungen von intrinsischen oder extrinsischen Veränderungen auf das Zytoskelett und die Zellform können mit den hier etablierten Methoden in Zukunft untersucht werden. Tiefere Einblicke in die Funktionsweise des Zytoskelettes sind auch durch die Korrelation dieser neu zugänglichen Merkmale untereinander und ggf. durch ein Abgleich mit Modellen zur Simulation der Dynamik des Aktin-Zytoskelettes erwartbar.

# **Inhaltsverzeichnis**

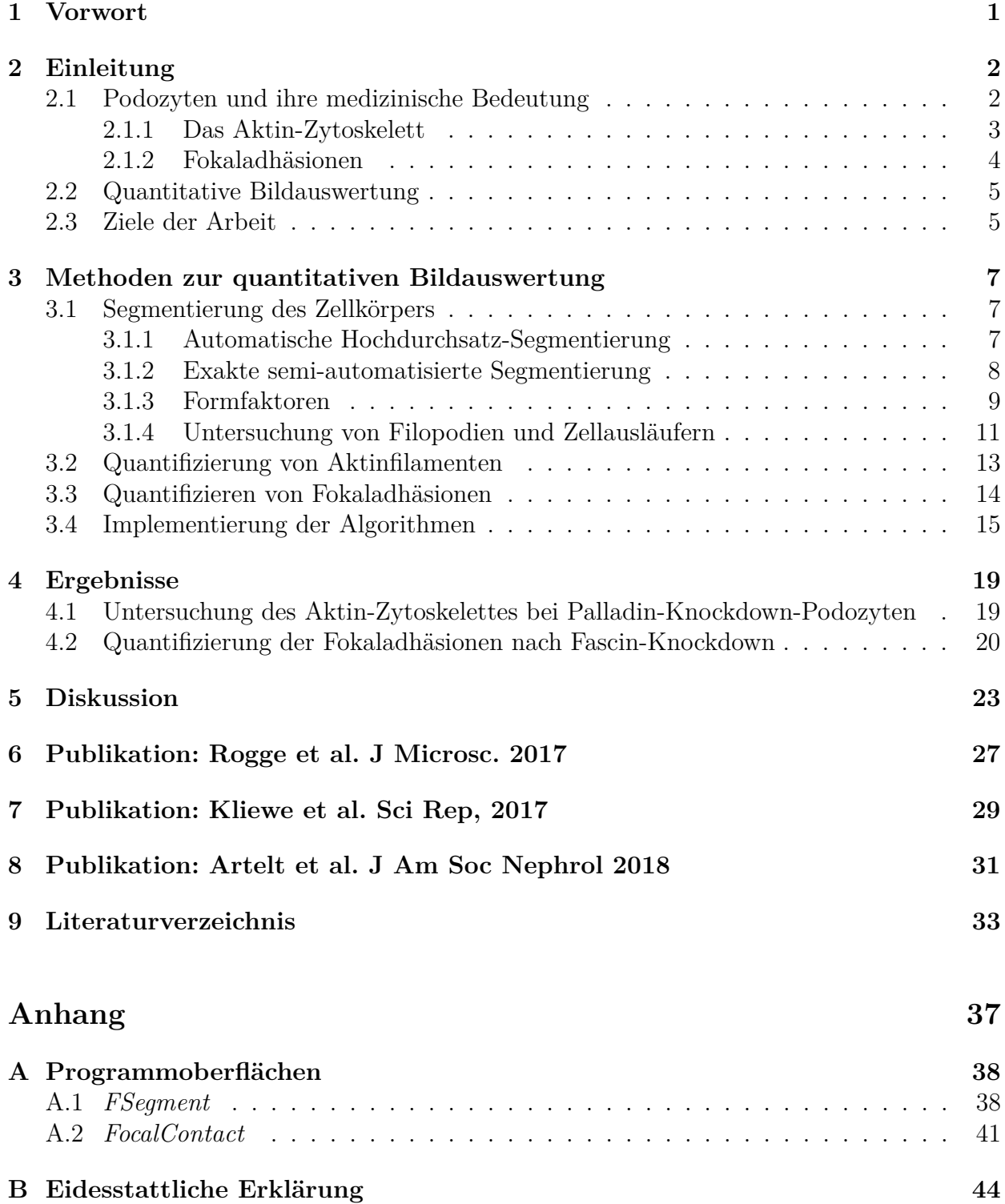

# **Abbildungsverzeichnis**

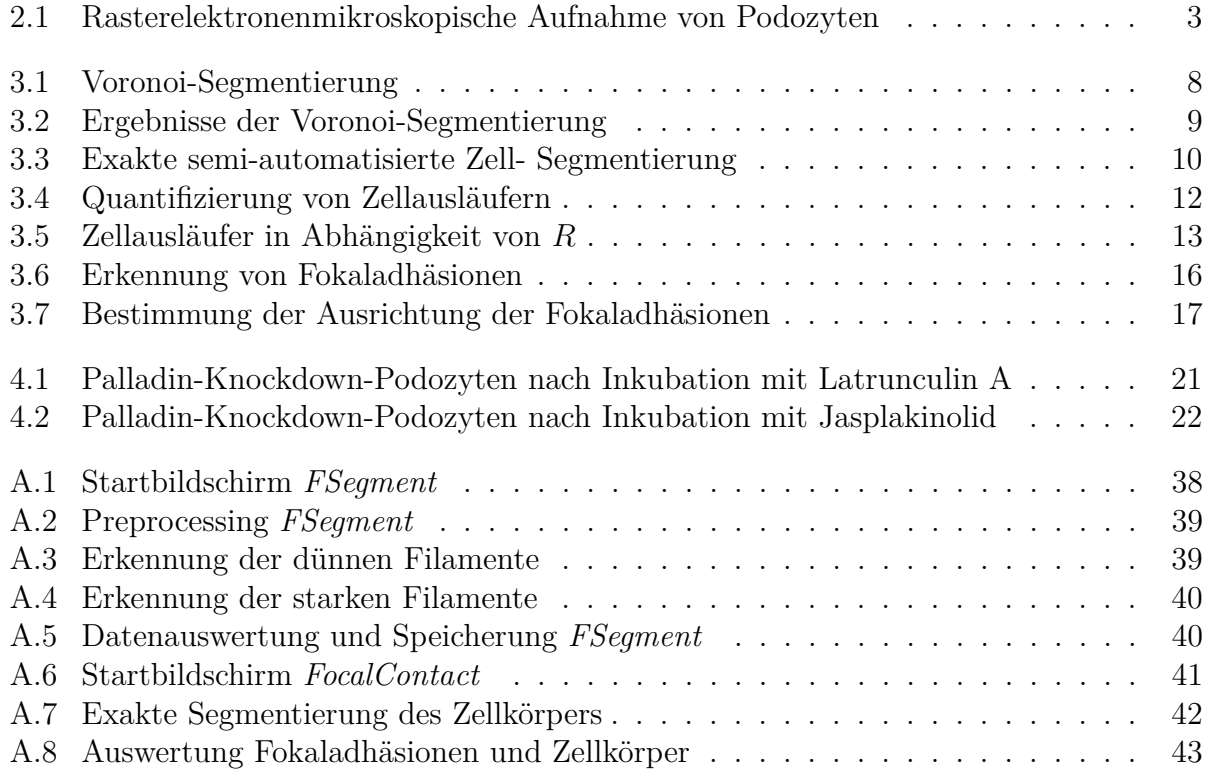

# **Tabellenverzeichnis**

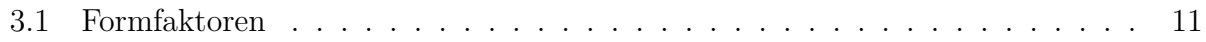

# <span id="page-10-0"></span>**1 Vorwort**

Diese kumulative Dissertation setzt sich mit der quantitativen Bildauswertung des Aktin-Zytoskelettes und der Fokaladhäsionen von Podozyten auseinander. Sie umfasst die folgenden drei Veröffentlichungen:

#### [\[1\]](#page-42-1) **Automated segmentation and quantification of actin stress fibres undergoing experimentally induced changes.**

Rogge H, Artelt N, Endlich N, Endlich K J Microsc, 268:129-140, Nov 2017

#### [\[2\]](#page-42-2) **Studying the role of fascin–1 in mechanically stressed podocytes.**

Kliewe F, Scharf C, Rogge H, Darm K, Lindenmeyer MT, Amann K, Cohen CD, Endlich K, Endlich N Sci Rep, 7(1):9916, Aug 2017

#### [\[3\]](#page-42-3) **The role of palladin in podocytes.**

Artelt N, Ludwig TA, Rogge H, Kavvadas P, Siegerist F, Blumenthal A, van den Brandt J, Otey CA, Bang ML, Amann K, Chadjichristos CE, Chatziantoniou C, Endlich K, Endlich N

J Am Soc Nephrol, 29:1662-1678, Jun 2018

# <span id="page-11-0"></span>**2 Einleitung**

### <span id="page-11-1"></span>**2.1 Podozyten und ihre medizinische Bedeutung**

Die Nieren sind zentral an der Homöostase über die Volumenregulation und der Regulation des Säure-Basen- und Elektrolythaushaltes beteiligt. Die Trennung von Primärharn und Blut erfolgt in den Nierenkörperchen durch eine dreischichtige Filtrationsbarriere. Diese besteht aus Gefäßendothel, der glomerulären Basalmembran (GBM) und Zellen, den Podozyten. Das Filtrat gelangt hiernach in den proximalen Tubulus, in die Henle-Schleife, den distalen Tubulus und schließlich über die Sammelrohre in die ableitenden Harnwege. Auf diesem Weg wird es weiter prozessiert und konzentriert.

Die Podozyten umschlingen mit ihren primären Zellausläufern die Kapillaren des Gefäßknäuels. Von den primären Zellausläufern gehen die Fußfortsätze aus, welche eng mit den Nachbarpodozyten verzahnt sind [\[4,](#page-42-4) [5\]](#page-42-5), siehe Abbildung [2.1.](#page-12-1) Die Ausbildung der Zellmorphologie und die hochgradig geordnete Ausrichtung der Podozyten untereinander wird durch das Zytoskelett und die Fokaladhäsionen ermöglicht [\[6\]](#page-42-6). Podozyten können so auf äußere Kräfte und eine sich verändernde Umgebung reagieren [\[7\]](#page-42-7). Unter anderem ist das Aktin-Zytoskelett auch an Endozytose-Prozessen beteiligt und hierüber an der Aufrechterhaltung der Basalmembran [\[8\]](#page-42-8). Eine Migration über die Basalmembran, um zum Beispiel geschädigte Podozyten zu ersetzen, scheint aber dem Podozyten nicht möglich zu sein [\[9\]](#page-42-9).

Podozyten gehen in der Regel nicht über Apoptose verloren, sondern der Verlust entsteht über das Ablösen noch vitaler Podozyten. Dieses wird über eine reduzierte Adhäsion oder durch vermehrten mechanischem Stress, wie zum Beispiel durch glomeruläre Hypertension oder Hyperfiltration erklärt [\[10\]](#page-42-10).

Pathologische Veränderungen an den Ausläufern der Podozyten führen zu einer Beeinträchtigung oder vollständigem Verlust der Filterfunktion. Es kommt zu einer vermehrten Abflachung und Rarefizierung der Fußfortsätze, dieser Prozess wird als Effacement bezeichnet [\[11\]](#page-42-11). Klinisch wird dann eine Proteinurie beobachtet, welche sich bis zum nephrotischen Syndrom ausbauen kann.

Glomerulopathien gelten in ca. 90 % als Ursache für terminale Niereninsuffizienzen. Aufgrund der zentralen Bedeutung der Podozyten werden sie mit zunehmendem Kenntnisstand als Podozytopathien verstanden [\[12\]](#page-42-12). Die gesellschaftliche Bedeutung der Erforschung von

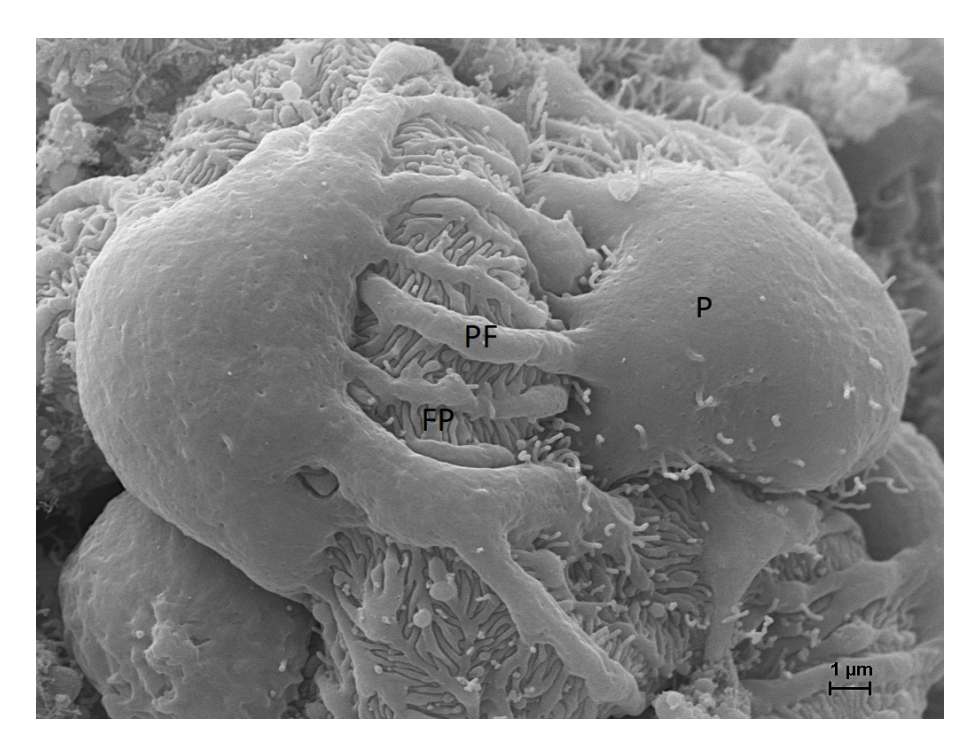

**Abbildung 2.1: Rasterelektronenmikroskopische Aufnahme von Podozyten.** Hier erkennt man die hochgradig geordnete Ausrichtung der Podozyten. Zentral liegt der Podozytenzellkörper (P). Von diesem gehen die Primärfortsätze (PF) ab, welche dann die interdigitierenden Fußfortsätze (FP) ausbilden. Die Fußfortsätze verzahnen sich mit den Fußfortsätzen der Nachbarpodozyten und bilden so die Schlitzmembran aus.

<span id="page-12-1"></span>Podozyten begründet sich auch in der Prävalenz der Niereninsuffizienz. Konservative Schätzungen ergeben, dass mindestens 2 Millionen Menschen in Deutschland an einer Niereninsuffizienz leiden. Hiervon waren 2013 ca. 80.000 bei terminaler Niereninsuffizienz dialysepflichtig und ca. 23.000 befanden sich in der Nachsorge nach einer Nierentransplantation [\[13\]](#page-42-13).

### <span id="page-12-0"></span>**2.1.1 Das Aktin-Zytoskelett**

Das Aktin-Zytoskelett konzentriert sich beim Podozyten in den Fußfortsätzen, wohingegen das Zytoskelett im Zellkörper und in den primären Fortsätzen durch Intermediärfilamente und Mikrotubuli dominiert wird [\[14\]](#page-43-0).

Das Aktin-Zytoskelett ist aus globulären Einzelbausteinen, dem G-Aktin, aufgebaut. Diese schließen sich unter ATP-Verbrauch zu Filamenten, dem F-Aktin, zusammen. Die Polymerisation und Depolymerisation ist hochdynamisch und wird durch andere Proteine, wie zum Beispiel dem ARP2*/*3-Komplex gesteuert und die Anordnung der Filamente zu Netzwerken oder Stressfasern wird durch die Aktin-bindenden Proteine koordiniert [\[6\]](#page-42-6).

Den kontraktilen Apparat bilden die Stressfasern, welche aus mehr als 10 parallel angeordneten Filamenten bestehen. Den Stressfasern ist das Motorprotein Myosin angegliedert, welches eine Kontraktion bewirkt. Die Stressfasern enden meistens an Fokaladhäsionen und können so die Kraft auf den Zellkörper übertragen [\[15,](#page-43-1) [16\]](#page-43-2).

Palladin gehört zu den Proteinen, welche eng mit dem Aktin-Zytoskelett verbunden sind. Es ist entlang der Aktinfilamente und an Fokalkontakten zu finden [\[17\]](#page-43-3) und es wurde bereits gezeigt, dass die Elastizität des Aktin-Zytoskelettes sich invers zu der Palladin-Konzentration verhält [\[18\]](#page-43-4). Bei verminderter Palladin-Konzentration unterbleibt die Ausbildung der Zellausläufer bei Neuronen [\[19\]](#page-43-5).

Ebenso ist Fascin ein eng mit dem Aktin-Zytoskelett assoziiertes Protein. Fascin stabilisiert die Anordnung der Aktinfilamente zu einander und erhöht so die Stabilität von Filopodien [\[20,](#page-43-6) [21\]](#page-43-7). Es wurde eine deutlich erhöhte Konzentration in metastasierenden Tumorzellen gefunden [\[22\]](#page-43-8). Diesbezüglich wird eine diagnostische Verwertung zur Tumorklassifikation diskutiert [\[23\]](#page-43-9).

Die Auswirkung von Palladin und Fascin auf die Morphologie der Podozyten ist noch unbekannt und wird im Rahmen der Veröffentlichung [\[2\]](#page-42-2) und [\[3\]](#page-42-3) auch mit Hilfe der in dieser Arbeit präsentierten Bildauswertungsmethoden untersucht.

Toxine beeinflussen die Polymerisation und Nukleation und werden daher in depolymerisierende oder polymerisierende Toxine eingeteilt. Latrunculin A und Cytochalasin D unterbinden beide die Polymerisation. Latrunculin A bindet reversibel an G-Aktin und verhindert damit die Bindung von G-Aktin an F-Aktin. Cytochalasin D bindet an die wachsenden Enden der Aktinfilamente und blockiert hierdurch eine weitere Polymerisation [\[24\]](#page-43-10).

Jasplakinolide dagegen ist ein Toxin, welches die Polymerisation und die Nukleation von neuen Filamenten zunächst begünstigt. Es ist hierdurch anfangs eine Stabilisierung des Aktin-Netzwerkes zu beobachten, welche allerdings dosis- und zeitabhängig ist. Aufgrund von fehlendem G-Aktin und unkontrollierter Nukleation schlägt die Stabilisierung schließlich in eine Disruption des Aktin-Zytoskelettes um [\[25,](#page-43-11) [26,](#page-43-12) [27\]](#page-43-13).

Die Darstellung von Aktin durch die Fluoreszenzmikroskopie erfolgt in der Regel durch die Markierung mit Phalloidin. Phalloidin ist ein Cyclopeptid aus dem grünen Knollenblätterpilz (Amanita phalloides). Es baut mit einer hohen Affinität eine irreversible Bindung zu F-Aktin auf und verhindert so die Depolymerisation.

### <span id="page-13-0"></span>**2.1.2 Fokaladhäsionen**

Die Podozyten sind über Fokaladhäsionen durch Transmembranproteine (Integrine) fest mit der Extrazellularmatrix der GBM (Laminin, Kollagen IV) verbunden. Intrazellulär ist das Aktin-Zytoskelett in den Fokaladhäsionen über Proteine wie zum Beispiel Talin, Paxillin oder Vinculin verankert. Hierdurch gelingt ein Kraftschluss zwischen dem Aktin-Zytoskelett und der GBM [\[28,](#page-43-14) [5,](#page-42-5) [29\]](#page-43-15). Dies erlaubt die Reaktion auf äußere Kräfte. Fluoreszenzmarkiertes Vinculin wird für die Abbildung durch ein Fluoreszenzmikroskop genutzt.

Die Fokaladhäsionen haben einen Durchmesser von ca 0*,* 1 − 5 *µ*m und verändern ihre Form in Abhängigkeit der wirkenden Kräfte [\[30,](#page-44-0) [31,](#page-44-1) [32\]](#page-44-2).

## <span id="page-14-0"></span>**2.2 Quantitative Bildauswertung**

Durch verbesserte Mikroskop- und Kameratechnik, erweiterte Fluoreszenz-

-Markierungstechniken und gesteigerte Computerleistung hat sich die Mikroskopie immer mehr von einer qualitativen zu einer quantitativen Wissenschaft entwickelt [\[33,](#page-44-3) [34,](#page-44-4) [35\]](#page-44-5).

Die Stärke einer quantitativen Bildauswertung liegt in der großen möglichen Anzahl von extrahierbaren Zellmerkmalen, welche gleichzeitig bei vielen Zellen untersucht werden können. Dies ergibt eine hohe statistische Signifikanz, welche durch einen hohen Grad an Reproduzierbarkeit begleitet wird.

Es gibt vermehrt Bemühungen standardisierte Methoden und Programme zu entwickeln, welche die automatische Bildauswertung ermöglichen. Für die vielen speziellen Fragestellungen konnte dies allerdings noch nicht umgesetzt werden und ein Großteil der Arbeitsgruppen entwickelt daher Insellösungen [\[36\]](#page-44-6).

Das Aktin-Zytoskelett und die Fokaladhäsionen sind zentral an der Ausbildung von chronischen Nierenerkrankungen beteiligt. Zur Entwicklung eines tieferen Verständnisses muss die Struktur des Aktin-Zytoskelettes und der Fokaladhäsionen in Abhängigkeit von gezielten intrinsischen und extrinsischen Veränderungen untersucht werden. Aufgrund der statistisch verteilten und komplexen Formen des Aktin-Netzwerkes und der Fokaladhäsionen ist eine Untersuchung einer großen Anzahl von Zellen notwendig. Dieses Problem ist daher prädestiniert für die automatische Bildauswertung.

## <span id="page-14-1"></span>**2.3 Ziele der Arbeit**

Das Ziel dieser Arbeit ist die Entwicklung von Methoden zur quantitativen Bildauswertung von Fokaladhäsionen, des Aktin-Zytoskelettes und der Zellform bei Podozyten.

Bisher war die Bewertung der Zellmerkmale nur mit hohem zeitlichen Aufwand möglich und erfolgte oft qualitativ. Bei der Erforschung des Aktin-Zytoskelettes und der Fokaladhäsionen sind bereits kleine Veränderungen von Interesse. Aufgrund ihrer irregulären und statistischen Verteilung sind sie nur zu detektieren, wenn eine große Anzahl von Zellen betrachtet wird. Dies spricht für die Anwendung der quantitativen Bildauswertung mit dem Computer.

Bei der Erarbeitung und der Implementierung der Auswertungsalgorithmen bestand außerdem die Zielsetzung eine hohe Anwenderfreundlichkeit und intuitiv zugängliche Ergebnisse zu erreichen.

# <span id="page-16-0"></span>**3 Methoden zur quantitativen Bildauswertung**

### <span id="page-16-1"></span>**3.1 Segmentierung des Zellkörpers**

Alle untersuchten Strukturmerkmale (wie zum Beispiel "Anzahl der Aktinfilamente") müssen in Relation zu der Anzahl der untersuchten Zellen gesetzt werden. Dies ermöglicht den Vergleich mit anderen Mikroskop-Bildern über die Berechnung der Dichten (z.B. "Anzahl der Aktinfilamente pro Zelle").

Da sich die Zellen oft überlagern, ist das Erkennen der einzelnen Zellen eine sehr komplexe Aufgabe. Bei Fluoreszenzaufnahmen wird dies durch die selektive Bildinformation weiter erschwert und aktuell gibt es hierfür noch keine Patent-Lösungen [\[36,](#page-44-6) [37\]](#page-44-7). Auch moderne "Machine Learning" Algorithmen sind nur bedingt übertragbar, da Sie zum Beispiel eine extra Anfärbung von dem Zytosol der Zelle benötigen [\[38\]](#page-44-8).

Um diesen Herausforderungen zu begegnen, wurden zwei eigene Verfahren erarbeitet. Eine schnelle und automatisierte Methode wurde etabliert, welche eine massenhafte Auswertung von großen Zellzahlen ermöglicht, und eine semi-automatisierte, welche langsamer ist, aber eine exakte Darstellung der Zellgrenzen erzielt. Hierdurch kann die Zellform genauer ausgewertet und zum Beispiel die Anzahl der Filopodien bestimmt werden.

#### <span id="page-16-2"></span>**3.1.1 Automatische Hochdurchsatz-Segmentierung**

Die hier untersuchten Mikroskop-Bilder bildeten meistens 50 − 80 Zellen ab. Zur Erzielung einer statistischen Signifikanz mussten teilweise ca. 500 Zellen untersucht werden. Dies verdeutlicht erneut, dass aus reinen Zeitgründen eine automatisierte Bildauswertung notwendig ist.

Für die statistische Auswertung der Aktinfilamente oder der Fokaladhäsionen ist ein Erkennen der exakten Zellgrenze nicht immer ausschlaggebend. Es ist aber wichtig, dass die Anzahl der Zellen bekannt ist. Des Weiteren dürfen keine nur halb abgebildeten Zellen aus dem Bildrandbereich mit einbezogen werden.

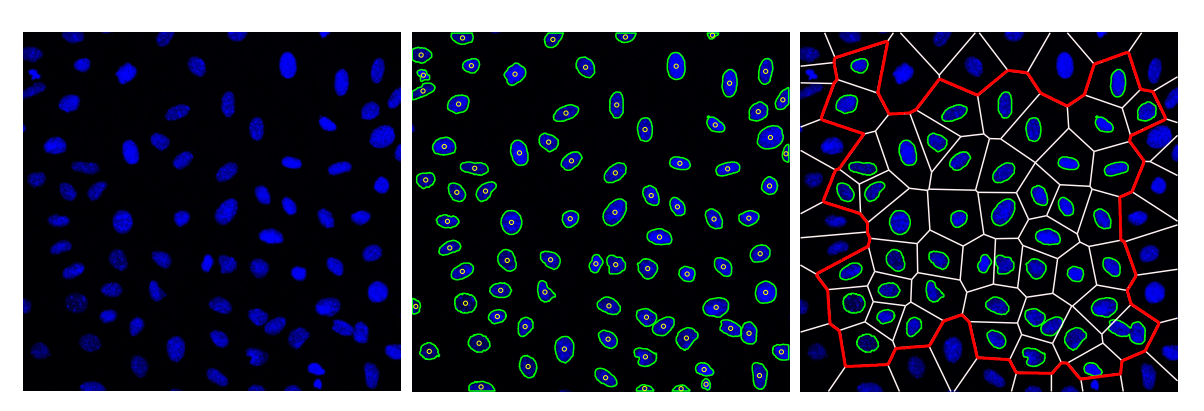

**Abbildung 3.1: Voronoi-Segmentierung.** Das linke Bild zeigt ein fluoreszenzmikroskopische Aufnahme der Zellkerne. Sie können leicht segmentiert und ihre Mittelpunkte berechnet werden (mittleres Bild). Das rechte Bild stellt das berechnete Voronoi-Diagramm (weiße Linien) dar. Alle Voronoi-Zellen, welche den Bildrand berühren sind möglicherweise nur teilweise abgebildet und werden nicht weiter betrachtet (rote Linie).

<span id="page-17-1"></span>Von Vorteil ist, dass bei jeder Mikroskop-Aufnahme auch die separate Darstellung der Zellkerne mitlaufen kann. Die Darstellung erfolgte mit dem Fluoreszenzfarbstoff DAPI. Die Zellkerne grenzen sich in den Bildern scharf ab und eine Segmentierung ist mit einfacher Schwellenwertbildung möglich. Hierdurch wird auch die genaue Anzahl der Zellkerne bestimmt.

Die geometrischen Mittelpunkte der Zellkerne dienen dann als Punktemenge für ein Voronoi-Diagramm. Dieses teilt eine Ebene durch Grenzen zwischen einer gegebenen Punktmenge ein. Die Grenzen sind so gelegt, dass Sie immer gleich weit zum nächsten Punktnachbarn entfernt sind [\[39,](#page-44-9) [40,](#page-44-10) [41\]](#page-44-11).

Mit Hilfe des Voronoi-Diagramms kann suffizient ein Randbereich im Bild definiert werden. Berührt eine Voronoi-Zelle den Bildrand, so wird diese Zelle für eine weitere Untersuchung nicht mehr mit einbezogen (siehe Abbildung [3.1](#page-17-1) und Abbildung [3.2\)](#page-18-1).

### <span id="page-17-0"></span>**3.1.2 Exakte semi-automatisierte Segmentierung**

Die exakte Segmentierung erfordert die schnelle und nur grobe Markierung der Zelle durch den Anwender. Die Markierung wird durch eine Programmoberfläche unterstützt, welche aufgebaut ist wie ein einfaches Malprogramm und somit intuitiv bedienbar ist. Eine exakte Markierung ist lediglich in Bereichen notwendig, in denen sich Zellen überlagern. Freiliegende Grenzen werden im nachfolgenden Schritt durch das Programm automatisch erkannt. Hierfür werden alle verfügbaren Bildinformationen der Fluoreszenz-Kanäle (meistens Aktin, Zellkerne und Fokaladhäsionen) addiert. Die Zellengrenzen können dann über eine Schwellenwert-Segmentierung (Otsus-Methode [\[42\]](#page-44-12)) präzisiert werden. Mit dieser einfachen

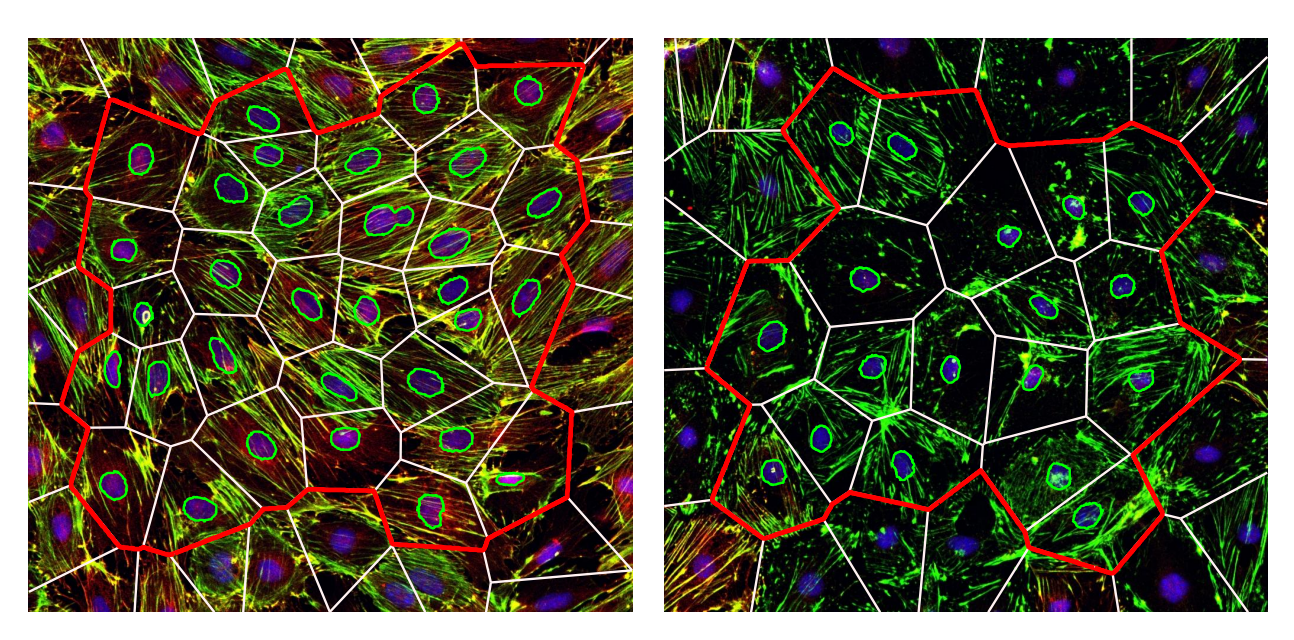

<span id="page-18-1"></span>**Abbildung 3.2: Ergebnisse der Voronoi-Segmentierung.** Die Bilder zeigen Fluoreszenzmikroskop-Bilder von Zellen mit normalem Zytoskelett und Zellen mit degeneriertem Aktin (rechts). Die weiße Linien zeigen die Voronoi-Grenzen und die roten Linien den extrahierten Randbereich.

Methode werden gute Ergebnisse mit verträglichem Zeitaufwand erreicht. Fertig segmentierte Zellen sind unten dargestellt (Abbildung [3.3\)](#page-19-0).

### <span id="page-18-0"></span>**3.1.3 Formfaktoren**

Die Formen der erkannten Podozyten können anschließend weiter ausgewertet werden. Grundlage sind hier einfache morphologische Operationen.

Es werden zunächst der Umfang *P*, die Fläche *A* und der Umfang der konvexen Hülle *Pkonv* bestimmt.

Hieraus können weitere aussagekräftige Formfaktoren berechnet werden. Exemplarisch werden im Folgenden die Zirkularität und die Konvexität erwähnt.

Die Zirkularität *Z* ist definiert als die Relation der gemessenen Fläche *A* zu der idealen Kreisfläche mit dem Umfang *P*

$$
Z = \frac{4\pi A}{P^2}.\tag{3.1}
$$

*Z* ist 1 wenn die Zellenform einem Kreis ähnelt und 0 wenn sie unregelmäßig oder elongiert ist.

Die Konvexität *K* ist das Verhältnis aus dem Umfang der konvexen Hülle *Pkonv* und dem gemessenen Umfang *P*

$$
K = \frac{P_{kony}}{P} \tag{3.2}
$$

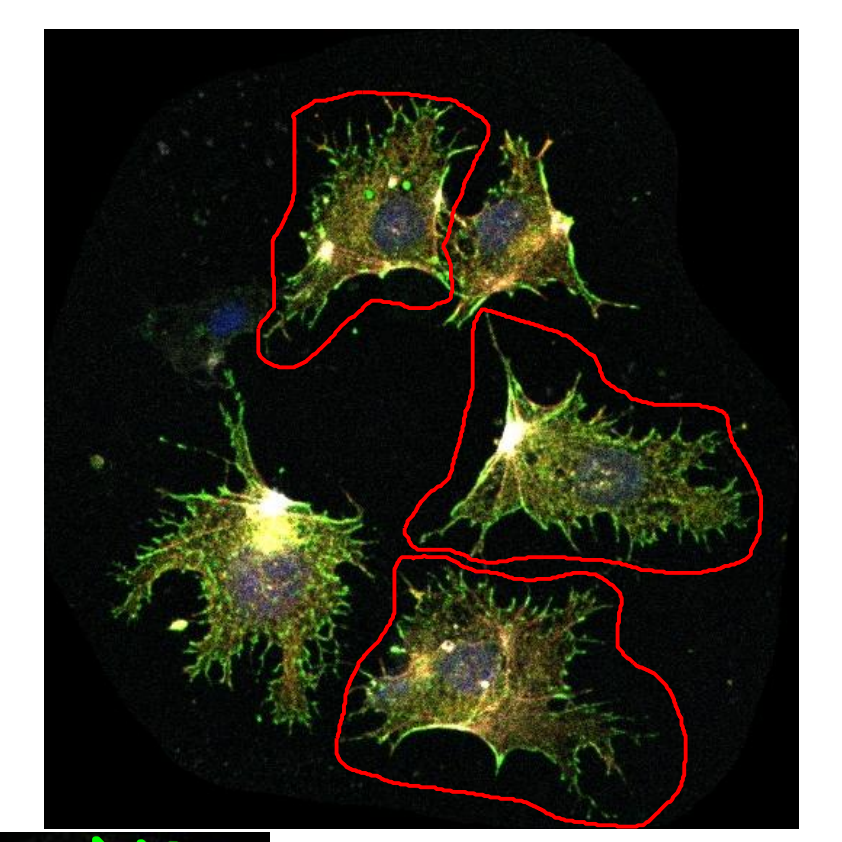

<span id="page-19-0"></span>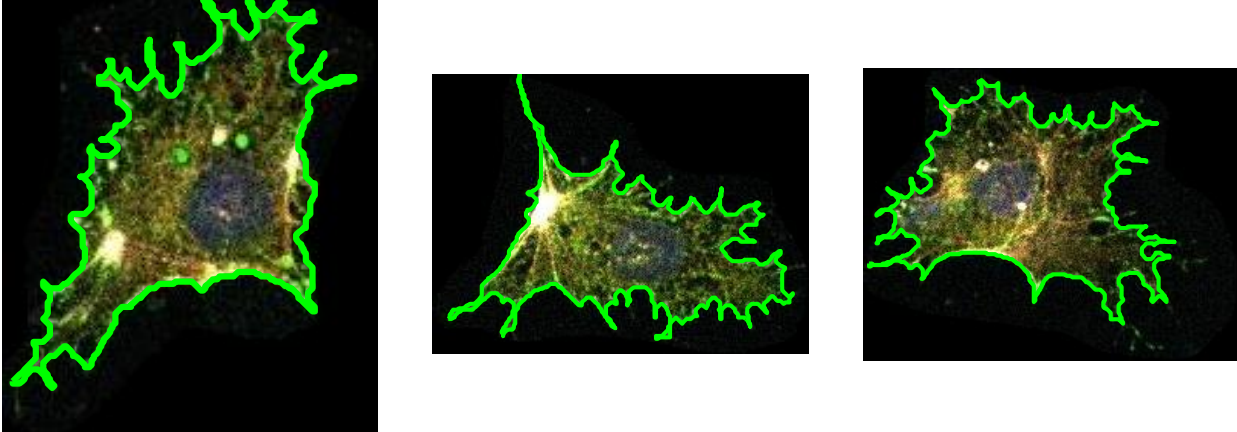

**Abbildung 3.3: Exakte semi-automatisierte Zell-Segmentierung.** Das obere Bild zeigt die grobe händische Markierung durch den Anwender. Hier müssen lediglich Bereiche, in denen sich die Zellen überlagern, genau umrandet werden. In der unteren Reihe sind die automatisch und präzise segmentierten Zellen und deren erkannte Zellgrenzen zu sehen.

und gibt einen Anhaltspunkt für Unregelmäßigkeiten der Zellgrenzen. Eine Zelle mit vielen Zellausläufern wird eine niedrige Konvexität haben.

Je nach Fragestellung können nach der Segmentierung andere beliebige Formfaktoren berechnet werden [\[43\]](#page-44-13). Beispiele sind in der Tabelle [3.1](#page-20-1) dargestellt.

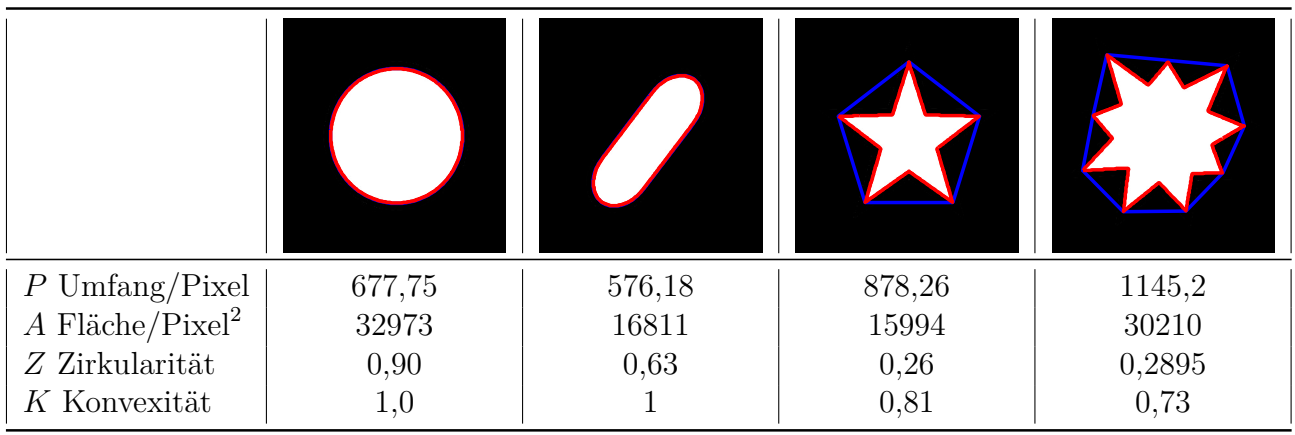

<span id="page-20-1"></span>**Tabelle 3.1: Formfaktoren.** Die rote Linie zeigt die erkannte Außengrenze und die blaue Linie steht für die Außengrenze der konvexen Hülle. Es ist zu beachten, dass aufgrund der Diskretisierung die Zirkularität des Kreises fälschlicherweise nicht 1 ist.

### <span id="page-20-0"></span>**3.1.4 Untersuchung von Filopodien und Zellausläufern**

Wie in der Einleitung erwähnt, ist Aktin maßgeblich an der Ausbildung der sekundären Fortsätze der Podozyten beteiligt. Zur weiteren Klassifikation reichen die oben beschriebenen Formfaktoren nicht aus. Tsygankov et. al. [\[44\]](#page-44-14) stellten 2014 das Programm *CellGeo* vor, welches die Dynamik von Filopodien in Mikroskop-Filmen untersucht. Die Grundidee wurde übernommen und vereinfacht auf die Auswertung von Einzelbilder übertragen.

Der Algorithmus beginnt mit der Berechnung der Distanztransformation. Diese weist jedem Punkt einer Fläche die kleinste Entfernung zur Zellaußengrenze zu.

Hiernach werden alle Punkte mit einem definierten Minimalabstand *R* gelöscht. Es entsteht ein glatterer und kleinerer Zellkörper. Dieser Zellkörper wird dann erneut genau mit dem Minimalabstand *R* rekonstruiert. Sämtliche Zellausläufer, welche an Ihrer Basis dünner sind als zweimal der Minimalabstand *R*, sind jetzt verschwunden und man erhält die geglättete Zellform.

Die Differenz aus der geglätteten und der ursprünglichen Zellform ergibt die Flächen aller Zellausläufer (siehe Abbildung [3.4\)](#page-21-0). Die Berechnung kann mit unterschiedlichen Minimalabständen *R* erfolgen und somit können nur bewusst feine Filopodia identifiziert werden oder auch größere Ausläufer (siehe Abbildung [3.5\)](#page-22-1).

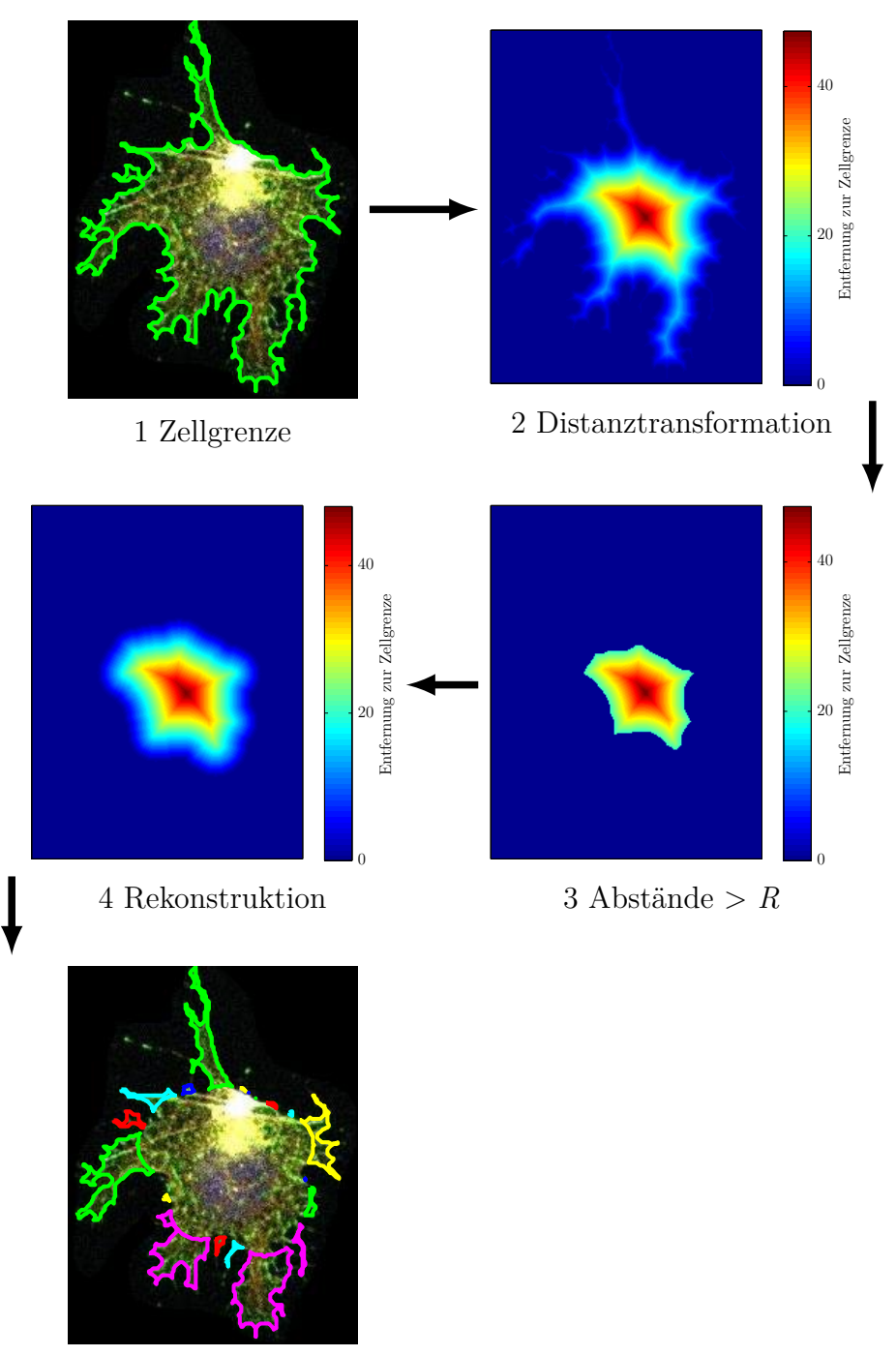

<span id="page-21-0"></span>5 Erkannte Zellausläufer

**Abbildung 3.4: Quantifizierung von Zellausläufern.** Nach dem die Zellgrenze durch die Segmentierung bekannt ist, kann die Distanztransformation der Zellform berechnet werden. Sie ordnet jedem Bildpixel den kleinsten Abstand zur Zellgrenze zu. Anschließend werden alle Pixel*<R* gelöscht und mit *R* wieder rekonstruiert. Die Differenz der ursprünglichen und der geglätteten Zellform ergibt dann die Zellausläufer. Diese sind an ihrer Basis nicht breiter als 2 × *R*.

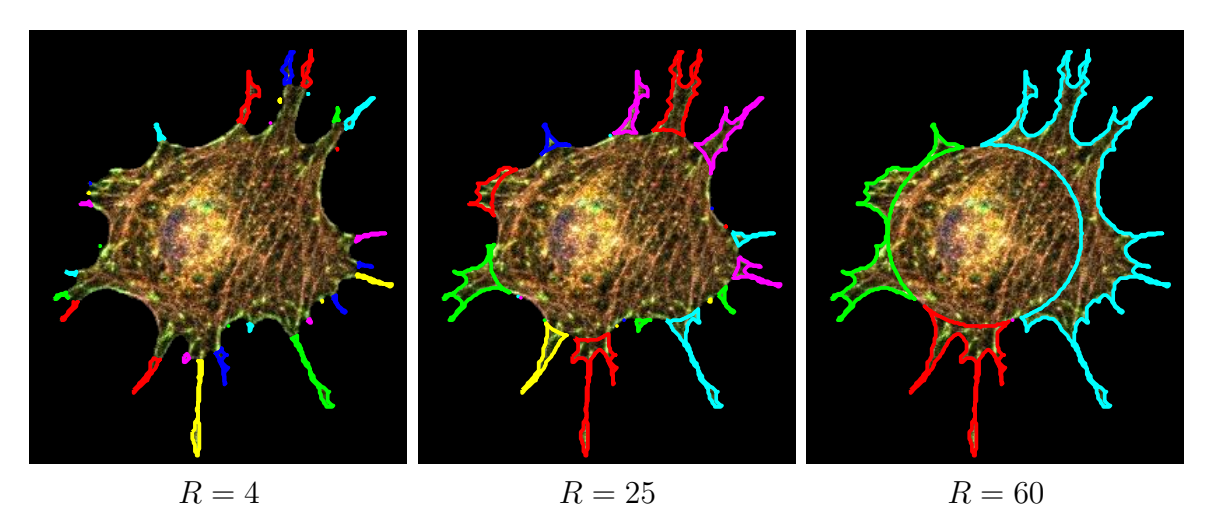

<span id="page-22-1"></span>**Abbildung 3.5: Zellausläufer in Abhängigkeit von** *R***.** Über den Parameter *R* lässt sich genau steuern, welche Filopodien untersucht werden sollen. An dem Bild für große *R* erkennt man, dass sich durch diese Methode auch sinnvoll ein innerer und äußerer Bereich definieren lässt.

## <span id="page-22-0"></span>**3.2 Quantifizierung von Aktinfilamenten**

Zentraler Bestandteil dieser Arbeit ist die Entwicklung des automatischen Bildanalyse-Programmes *F Segment* zur Auswertung des Aktin-Zytoskelettes. Eine detaillierte Darstellung findet sich in dem Artikel "*Automated segmentation and quantification of actin stress fibres undergoing experimentally induced changes*", welcher im August 2017 im *Journal of Microscopy* veröffentlicht wurde [\[1\]](#page-42-1).

Der Algorithmus grenzt sich zu bisher veröffentlichten Arbeiten dadurch ab, dass er in der Lage ist, pathologische Veränderungen der Filamente über die Zeit zu erkennen und zu verfolgen. Hierbei können sich die Aktin-Stressfasern verkürzen, werden dicker oder es bilden sich Aktinspots, welche keine Ähnlichkeit mehr mit Fasern haben. Eine quantitative Abbildung dieser Prozesse gelingt, indem eine neue iterative Programmstruktur entwickelt wurde. Es werden zunächst dünne Filamente extrahiert und dann im folgendem Programmschritt die nächst kräftigeren Filamente. Hierdurch müssen die Parameter für eine Bildauswertung im Rahmen einer Versuchsreihe nicht verändert werden, da der iterative Algorithmus sich flexibel den Veränderungen des Aktin-Zytoskelettes anpasst.

Ein weiteres Merkmal ist die anwenderfreundliche initiale Parametereinstellung. Sämtliche Parameter, welche den Algorithmus steuern, können anhand der erwarteten Breiten der Stressfasern schnell bestimmt werden. Auf diese Weise ist ein automatischer Betrieb und eine intuitive Benutzung möglich.

Es werden die Orientierung, die Fluoreszenz-Intensitätsverteilung, die Krümmung, Breite und Länge der Stress-Fasern bestimmt. Mit diesem vollständigen Datensatz sind beliebige weitere statistische Auswertungen möglich.

## <span id="page-23-0"></span>**3.3 Quantifizieren von Fokaladhäsionen**

Eine Reihe von Algorithmen wurden bereits zur Analyse von Fokaladhäsionen in Fluoreszenzmikroskop-Bildern publiziert [\[45,](#page-44-15) [46,](#page-45-0) [47,](#page-45-1) [48,](#page-45-2) [49,](#page-45-3) [50,](#page-45-4) [51,](#page-45-5) [52\]](#page-45-6). Nur ein kleiner Teil dieser Arbeiten ist als Programm zugänglich und eine Anpassung an neues Bildmaterial mit anderer Bildauflösung und Qualität gar nicht oder nur schwierig möglich. Es erfolgte daher eine eigene Entwicklung und Implementierung.

Freies Vinculin erzeugt in den Zellausläufern und um den Zellkern oft ein diffuses Fluoreszenzsignal. Deshalb muss zu Beginn der Bearbeitung der Zellhintergrund bereinigt werden. Durch einen Tiefpassfilter wird eine Homogenisierung und Rauschreduktion erreicht und durch einen Gauß-Filter umgesetzt. Dessen Varianz *σ* 2 ist so gewählt, dass die kleinsten Fokaladhäsionen noch gut separierbar bleiben.

Anschließend wird durch eine Top-Hat-Transformation die Hintergrund-Fluoreszenz nivelliert. Eine Top-Hat-Transformation ist definiert als die Subtraktion des Bildes *I* mit seiner zuvor berechneten Öffnung  $\gamma_{\epsilon}$  (engl. opening transformation) mit dem Strukturelement  $\epsilon$ 

$$
T_{\epsilon} = I - \gamma_{\epsilon}(I). \tag{3.3}
$$

Bildmerkmale, welche kleiner als das Strukturelement  $\epsilon$  sind, bleiben im Bild erhalten, während flächigere Strukturen durch die Top-Hat Transformation entfernt werden.

Im Allgemeinen wird als Form für das Strukturelement  $\epsilon$  ein approximierter Kreis genommen, wohingegen hier erstmals Linienelemente angewendet wurden. Diese wurden bereits im Rahmen der Entwicklung von *FSsegment* eingeführt [\[1\]](#page-42-1). Die Orientierungen *θ*<sup>i</sup> der Linienelemente {*l*i} sind gleichmäßig über 180◦ verteilt und es wird in der Regel mit einer Diskretisierung von 180◦*/*8 gearbeitet.

$$
T_l = \sum_{\{\theta_i\}} T_l^{\theta_i} \quad \text{with} \quad T_l^{\theta_i} = I - \gamma_{\{\theta_i, l\}}(I) \tag{3.4}
$$

Das endgültige Bild  $T_l$  ist schließlich die Summe aller gefilterten Bilder  $T_l^{\theta_i}$ . Die Top-Hat-Transformation mit Linienelementen war durchweg den Ergebnissen der Top-Hat-Transformation mit einem Kreis als Strukturelement überlegen. Dies erklärten wir mit der länglichen Form der meisten Fokaladhäsionen.

Das gefilterte Bild wird anschließend mit der gut etablierten Methode von Otsu [\[42\]](#page-44-12) in ein Binärbild umgewandelt. Zur Erzielung einer möglichst hohen Sensitivität kann der Schwellenwert manuell leicht herabgesetzt werden. Hieraus resultiert die Tendenz zum Erkennen von falsch positiven und zu kleinen Fokaladhäsionen.

Wir ergänzten daher den Algorithmus durch eine Prozedur, welche die Spezifität des Algorithmus stärkt. Von jeder erkannten Fokaladhäsion wird der durchschnittliche Grauwert

aus dem Originalbild im Innern und in seinem Randbereich bestimmt. Liegt deren Verhältnis über einem Schwellenwert (default 0*,* 7), so wird die Fokaladhäsion nicht weiter in Betracht gezogen. Weiter werden zu kleine Fokaladhäsionen durch eine sinnvolle Definition einer Minimalfläche aussortiert. Hierüber wird eine gute Sensitivität bei gleichzeitig guter Spezifität erreicht. Diese Vorgehensweise unterstreicht die Tatsache, dass Fokaladhäsionen klar von ihrer Umgebung abgrenzbare Strukturen sind. Die einzelnen Schritte werden in der Abbildung [3.6](#page-25-0) nachvollzogen.

Fokaladhäsionen sind oft eng nebeneinander angeordnet und scheinen sich teilweise zu überlappen. Verschiedene Arbeiten haben sich bemüht, Verfahren zu etablieren, welche diese Fokaladhäsionen trennen. Diese basieren auf morphologischen Operationen [\[49\]](#page-45-3) oder zum Beispiel auf dem "Wasserscheiden-Algorithmus" (engl. watershed) [\[53,](#page-45-7) [45\]](#page-44-15).

Beide Verfahren wurden nachvollzogen und getestet. Die Methoden sind jeweils sehr empfindlich bzgl. ihrer Parametereinstellung und neigen zu einer zu kleinteiligen Segmentierung (engl. over segmentation).

Dem Wunsch, die Fokaladhäsionen zu trennen, liegt die Modellvorstellung zu Grunde, dass alle Fokaladhäsionen eine Form wie eine Ellipse hätten. Dies konterkariert eine möglichst wertfreie Messung. Zum Anderen ist man an der Ausrichtung der einzelnen Fokaladhäsionen interessiert, um zum Beispiel später auf Stresskräfte schließen zu können. Für jede Fokaladhäsion wurde hierfür die am besten passende Ellipse berechnet und dann die Ausrichtung der Fokaladhäsion mit der Orientierung der Hauptachse der Ellipsen gleichgesetzt. Bei konfluierenden Fokaladhäsionen ist das Verfahren nicht mehr sinnvoll anwendbar.

Die Ausrichtung der Fokaladhäsionen wurde daher erstmals durch die Berechnung des Gradientenfeldes bestimmt, welches während der Entwicklung von *FSegment* eingeführt wurde [\[1\]](#page-42-1). Hierdurch wird die Ausrichtung der Fokaladhäsionen nicht nur aus deren Form, sondern auch aus der Intensitätsverteilung berechnet (siehe Abbildung [3.7\)](#page-26-0).

Neben der Orientierung werden für jede Fokaladhäsion die Fläche, der Umfang, der konvexe Umfang und der Schwerpunkt der Fokaladhäsion bestimmt. Aus diesen Parametern können erneut die gängigen Formfaktoren wie z.B. Zirkularität und Konvexität bestimmt werden.

## <span id="page-24-0"></span>**3.4 Implementierung der Algorithmen**

Sämtliche Programme wurden mit Matlab, eine kommerzielle Software von MathWorks erstellt.

Matlab ist eine sogenannte Interpretersprache. Skripte werden erst während der Laufzeit in ausführbare Programme übersetzt. Hierdurch sind die Matlab-Programme oft langsamer im Vergleich zu fertig kompilierten Programmen. Dieser Nachteil wird durch eine

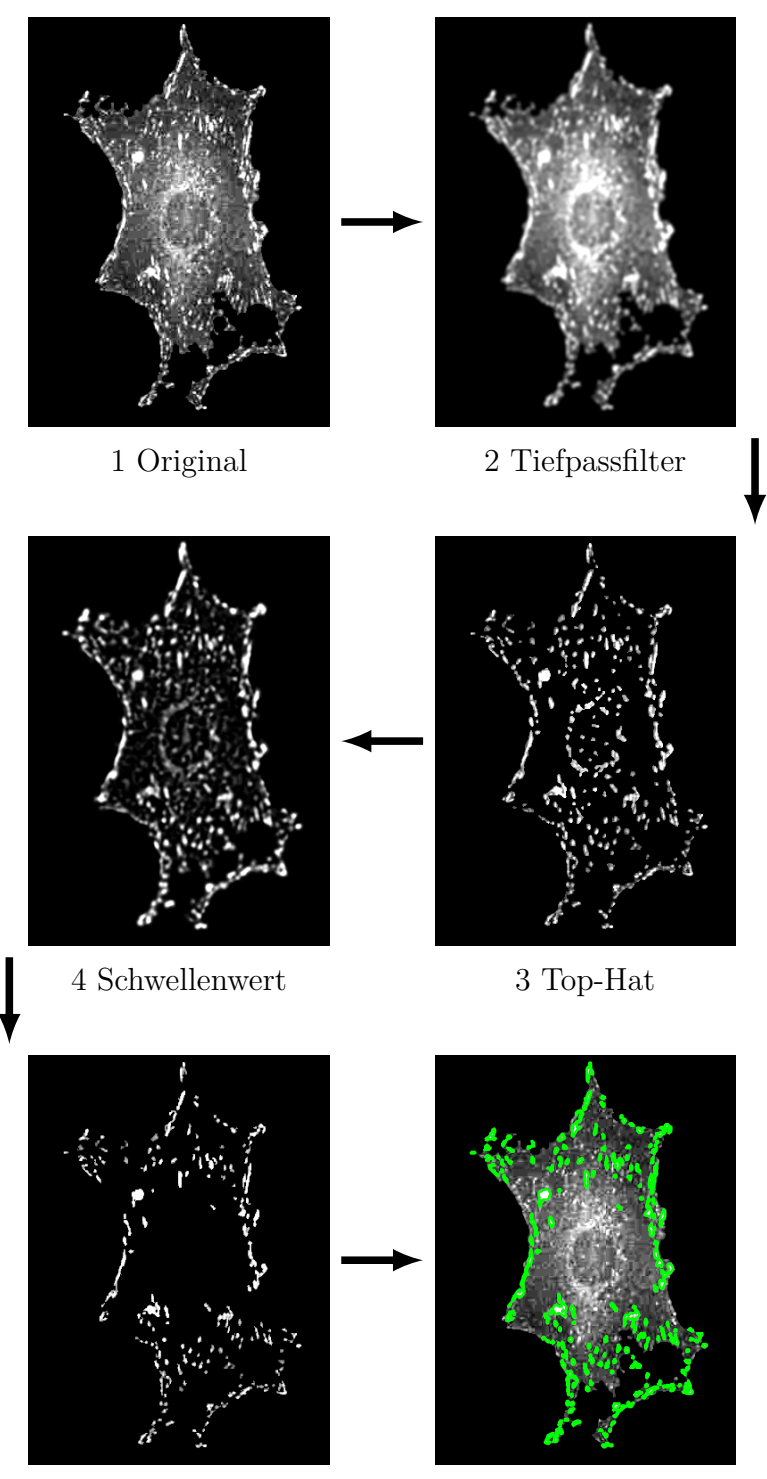

<span id="page-25-0"></span>

5 Spezifitätsprüfung 6 markierte Fokaladhäsionen

**Abbildung 3.6: Erkennung von Fokaladhäsionen.** Nach Rauschreduktion wird durch eine Top-Hat-Transformation die flächige Hintergrundfluoreszenz beseitigt. Mit der Otsu-Methode wird dann das Bild in ein Binärbild umgewandelt. Für jede Fokaladhäsion wird geprüft, ob sich diese genügend vom Hintergrund abhebt. Dies ist hier zum Beispiel für die gesamte perinukleäre Region nicht der Fall. Unten rechts ist das Ergebnis zu sehen.

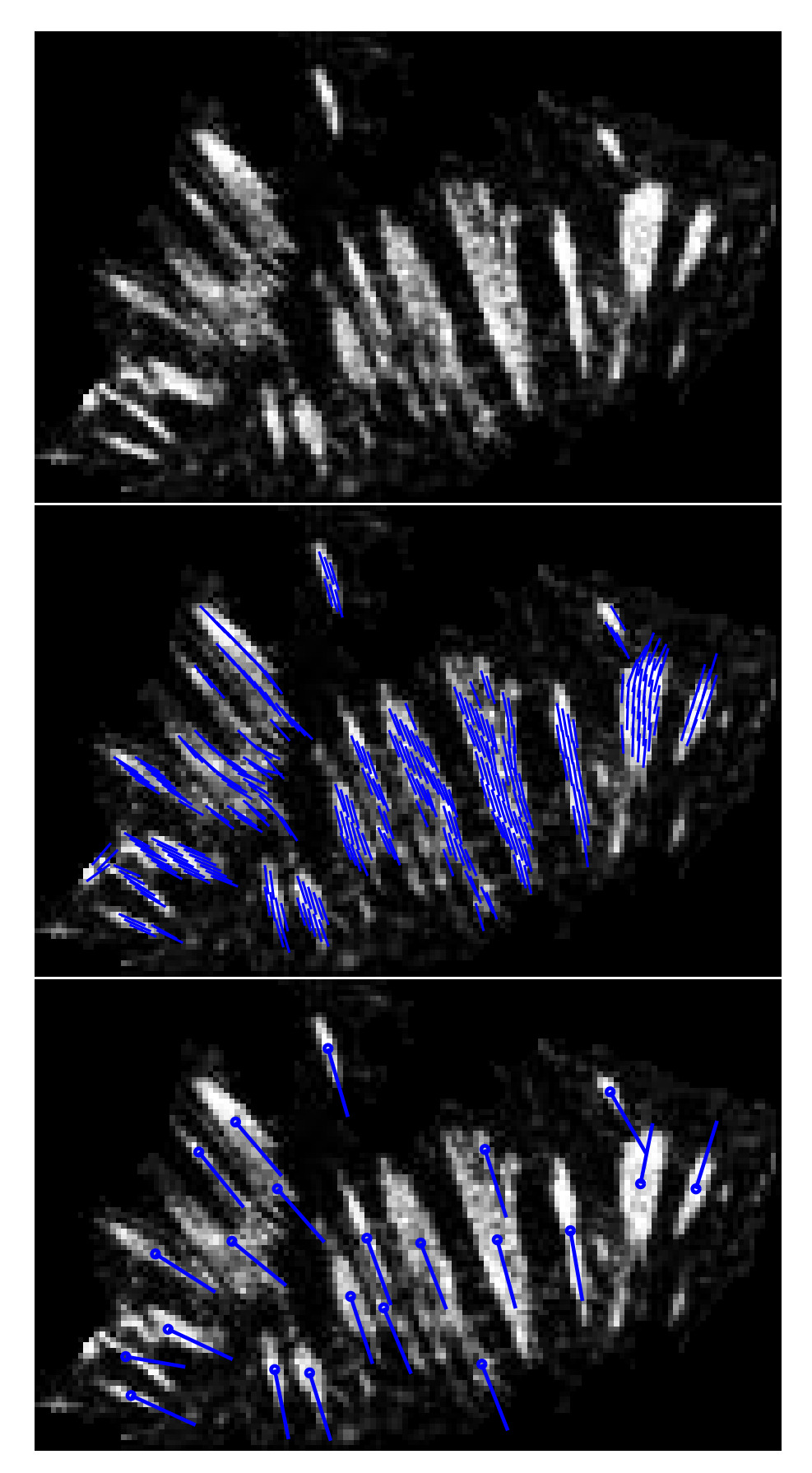

<span id="page-26-0"></span>**Abbildung 3.7: Bestimmung der Ausrichtung der Fokaladhäsionen.** Von den segmentierten Fokaladhäsionen wird über die Berechnung der Gradientenfelder aus der Intensitätsverteilung das Orientierungsfeld berechnet (mittleres Bild). Das untere Bild stellt die gemittelte Ausrichtung der einzelnen Fokaladhäsionen dar.

plattformunabhängige Entwicklung aufgewogen, da lediglich der passende Interpreter, die sogenannte "Matlab Runtime" installiert werden muss. Außerdem ist das Programmieren und Testen ("Debuggen") meistens einfacher und schneller.

Matlab eignet sich insbesondere zu Bildbearbeitung und Bildanalyse, da die Programmiersprache auf Matrizen-Operationen ausgelegt ist. Dies wird auch durch die Matlab-Bibliothek "Image Processing Toolbox" unterstützt, deren Funktionen für die Fertigstellung der einzelnen Programmabschnitte genutzt wurde.

Matlab bietet weiter eine gute Möglichkeit eine sogenanntes "Graphical User Interface (GUI)" zu erstellen. Eine GUI ist eine grafische Programmoberfläche, welche eine intuitive Bedienung ermöglicht. Beispiele für die innerhalb dieser Arbeit entwickelten Programmoberflächen sind im Anhang [A.1](#page-47-1) dargestellt.

Extrahierte Daten können in den gängigen Datenformaten exportiert werden und mit beliebiger Statistik-Software weiterverarbeitet werden.

# <span id="page-28-0"></span>**4 Ergebnisse**

Die oben vorgestellten Programme zur Auswertung der Zellform, der Fokaladhäsionen und des Aktin-Zytoskelettes wurden mit Bildmaterial des Institutes für Anatomie und Zellbiologie der Universitätsmedizin Greifswald laufend getestet und die Ergebnisse mit den Mikroskopie erfahrenen Experten des Institutes diskutiert. Hierdurch konnten die Programme stetig optimiert werden.

Eine weitere Evaluation erfolgte für *FSegment* mittels eines Benchmark-Datensatzes, mit dem es mit anderen Programmen verglichen werden konnte. Dieser Benchmark-Datensatz wurde durch Eltzner et al. 2015 [\[54\]](#page-45-8) veröffentlicht. Der Datensatz besteht aus zehn simulierten Fluoreszenz-Bildern bei denen das Aktin-Zytoskelett durch fast gleich breite und gerade Striche dargestellt wird. Die so simulierten Zellen wurden anschließend durch Rauschen korrumpiert. Da hier die Musterlösung natürlich bekannt war, war ein quantitativer Vergleich möglich. Die detaillierte Auswertung ist in [\[1\]](#page-42-1) veröffentlicht. *FSegment* erzielte nur eine geringfügig schlechtere Leistung als die durch [\[54\]](#page-45-8) präsentierte Software *Filament Sensor*. Es ist zu bemerken, dass der Vergleichstest nicht auf die Stärken von *FSegment* zielte. Hierfür hätten die simulierten Zellen unterschiedlich breite Filamente mit einem beliebigen Krümmungsradius enthalten müssen.

## <span id="page-28-1"></span>**4.1 Untersuchung des Aktin-Zytoskelettes bei Palladin-Knockdown-Podozyten**

Die Kombination aus der Hochdurchsatz-Voronoi-Segmentierung und *FSegment* wurde eingesetzt um die Interaktion zwischen Palladin und dem Aktin-Zytoskelett zu untersuchen. Die Versuche und die Ergebnisse werden im Detail in der Publikation Artelt et al. J Am Soc Nephrol. 2018 "The Role of Palladin in Podocytes" [\[3\]](#page-42-3) dargestellt.

Bei immortalisierten Maus-Podozyten wurde durch small interfering RNA (siRNA) ein Knockdown von Palladin bewirkt. Diese Podozyten wurden gemeinsam mit einer Kontrollgruppe mit Vincullin (Fokaladhäsionen), Phalloidin (F-Aktin) und DAPI (Zellkerne) markiert und mit dem Fluoreszenzmikroskop abgebildet. Um den Effekt der Aktin-Dynamik in Abhängigkeit von Palladin zu untersuchen, wurden die Zellen jeweils vorher den Toxinen Latrunculin A , Cytochalasin D oder Jasplakinolid ausgesetzt. In 5 min Abständen wurde dann mikroskopiert.

*FSegment* konnte hier die unterschiedlichen Effekte herausarbeiten und den zeitlichen Verlauf quantitativ zugänglich machen. Die Daten sind in den Abbildungen [4.1](#page-30-0) und [4.2](#page-31-0) aus der Publikation [\[3\]](#page-42-3) dargestellt. Im Gegensatz zu Latrunculin A und Cytochalasin D ist bei Jasplakinolid zu erkennen, dass die Aktin-Stressfasern zunächst um ca 20 % zunehmen bevor ein rascher Zerfall eintritt.

Bei Cytochalasin D und Latrunculin A ist ein linearer Abfall zu verzeichnen, wobei die Abnahme des F-Aktin bei den mit Cytochalasin D behandelten Zellen schneller verläuft. Die Abnahme in Länge und Anzahl der Aktin-Stressfasern unter der Einwirkung der Toxine war in der Palladin-Knockdown-Gruppe jeweils signifikant schneller als in der Kontrollgruppe.

# <span id="page-29-0"></span>**4.2 Quantifizierung der Fokaladhäsionen nach Fascin-Knockdown**

Das Programm zur Auswertung der Fokaladhäsionen konnte erfolgreich zur Erforschung der Bedeutung von Fascin eingesetzt werden. Die Ergebnisse werden in dem Artikel Kliewe et al. Scientific Reports, 2017, Studying the role of fascin-1 in mechanically stressed podocytes" [\[2\]](#page-42-2) präsentiert.

Es konnte durch die quantitative Auswertung gezeigt werden, dass in Podzyten mit Fascin-Knockdown nach mechanischem Stress die Anzahl und Fläche der Fokaladhäsionen abnimmt.

Die mechanische Irritation wurde durch Dehnung einer Silikonmembran, auf welcher die Podozyten kultiviert wurden, ausgeübt. Nach einer Applikation über 3 Tage mit einer Dehnung von 5 % in einer Frequenz von 0*.*5 Hz lösten sich in der Fascin-Knockdown Gruppe ca. 17 ± 5 % der Podozyten von der Membran. In der Kontrollgruppe blieben alle Podozyten auf der Membran. Dies wird mit der Reduktion der Fokaladhäsionen in Fläche und Anzahl in der Fascin-Knockdown Gruppe in Zusammenhang gebracht.

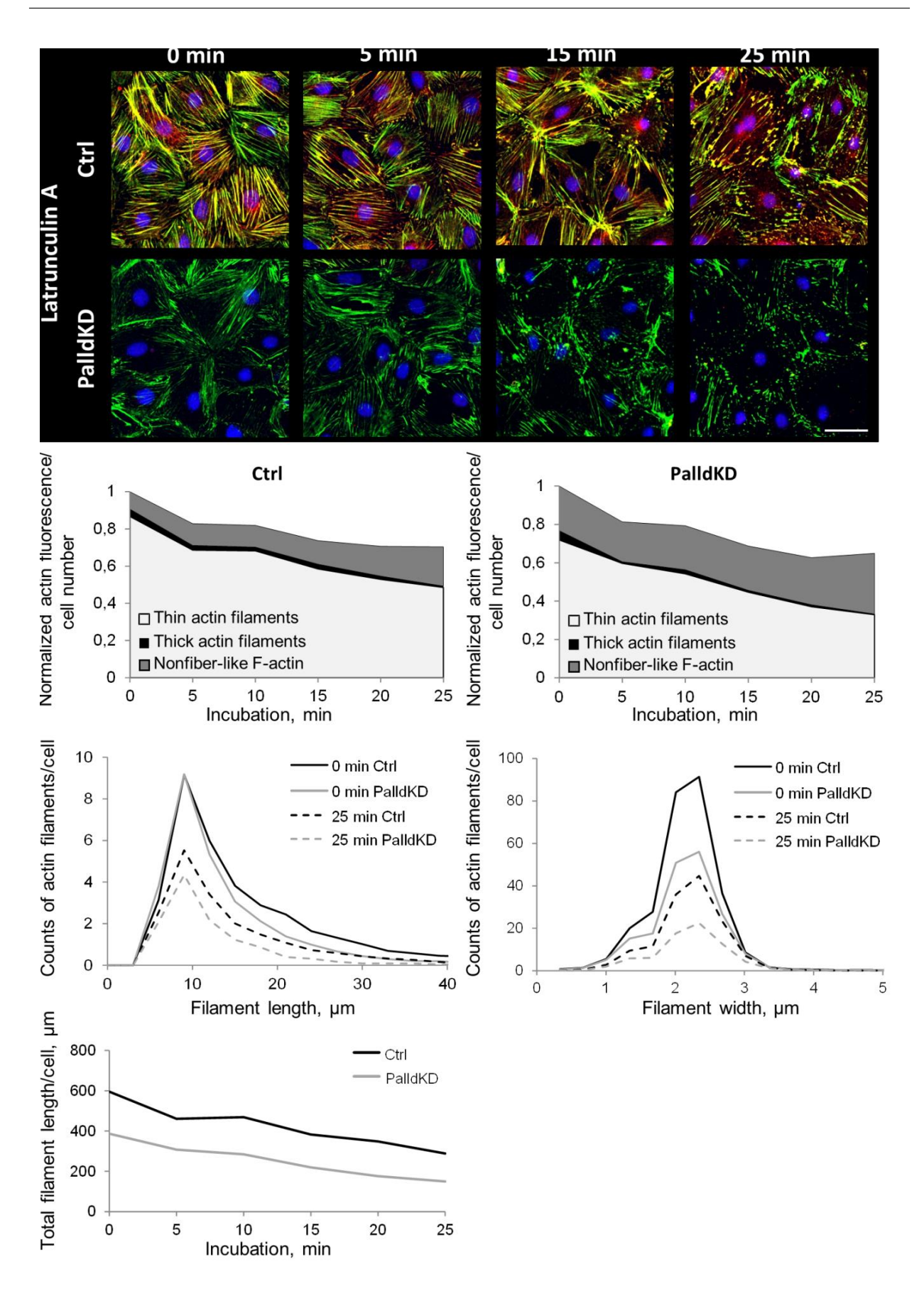

<span id="page-30-0"></span>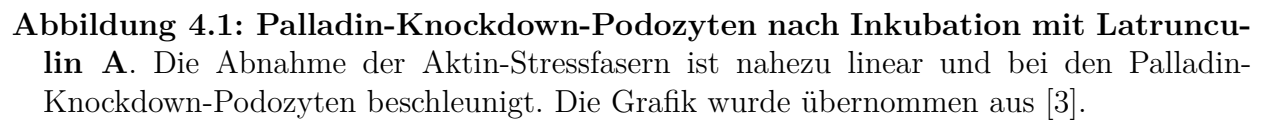

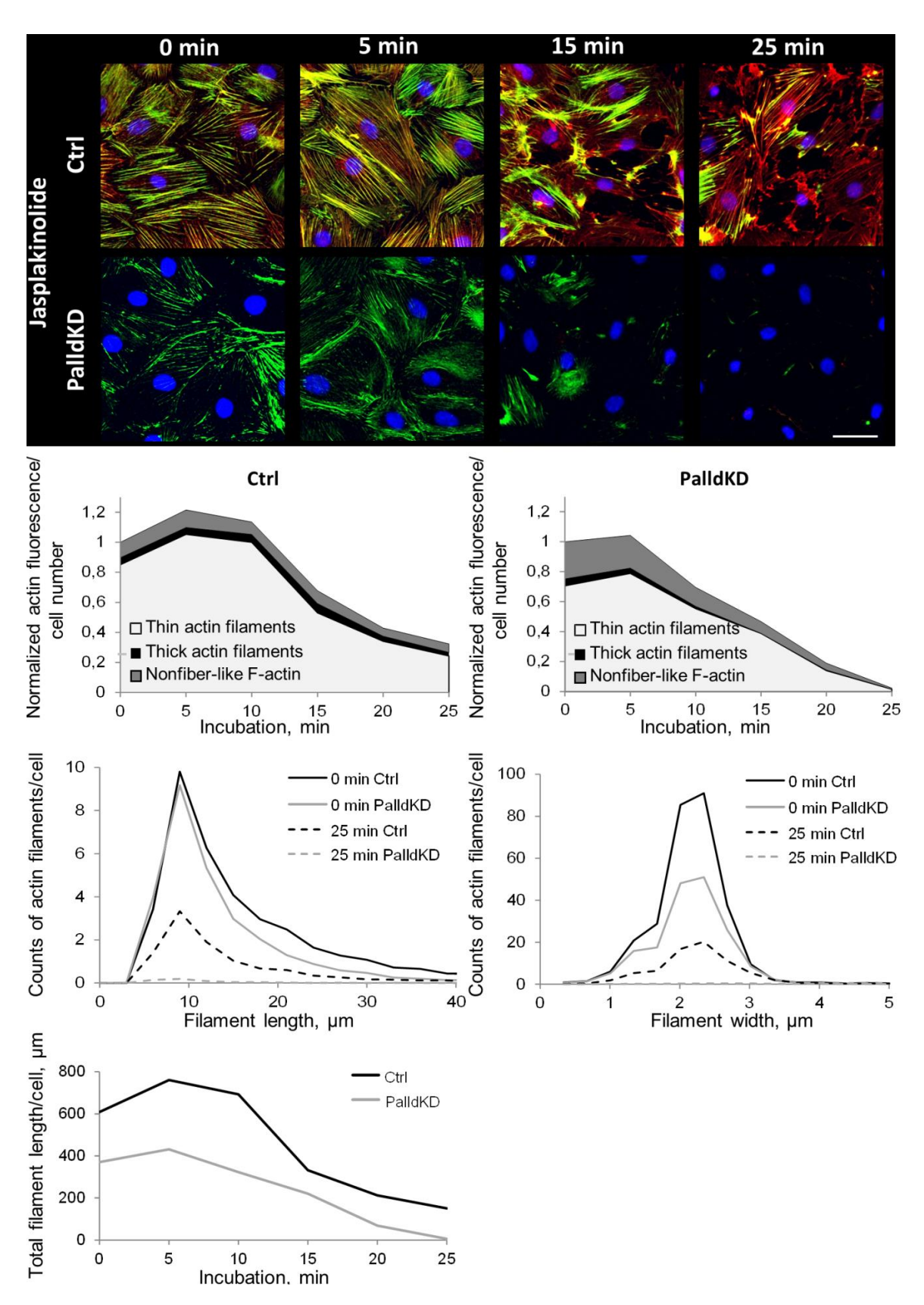

<span id="page-31-0"></span>Abbildung 4.2: Palladin-Knockdown-Podozyten nach Inkubation mit Jasplakinolid. Zunächst ist in beiden Gruppen eine Zunahme der Aktin-Stressfasern zu beobachten, bevor es zu einer raschen Abnahme kommt. Palladin-Knockdown-Podocyten zeigen sogar einen vollständigen Verlust des Aktin-Signales. Durch die quantitative Aufarbeitung konnte der genaue zeitliche Verlauf herausgearbeitet werden. Die Grafik wurde übernommen aus [\[3\]](#page-42-3).

# <span id="page-32-0"></span>**5 Diskussion**

Podozyten umschlingen die Kapillaren des Glomerulums und sind zentraler Bestandteil der Filtrationsbarriere zwischen Blut und Harn. Die Podozyten sind eng untereinander verzahnt und über Fokaladhäsionen mit der glomerulären Basalmembran verbunden. Ein Verlust oder eine Fehlfunktion der Podozyten führt zu einer Proteinurie bis hin zum Nierenversagen. Das Absterben der Podozyten wird in vivo nicht beobachtet, sondern der Verlust resultiert aus einer unzureichenden Verankerung in der Basalmembran oder durch vermehrten mechanischen Stress.

Zur Erforschung dieser Mechanismen sind das Aktin-Zytoskelett und die Fokaladhäsionen der Podozyten von großer Bedeutung. Eine Darstellung der Aktin-Zytoskelette und der Fokaladhäsionen gelingt durch die Fluoreszenzmikroskopie. Die Bildauswertung ist allerdings durch die statistische Verteilung der Fokaladhäsionen und der Merkmale des Aktin-Zytoskelettes erschwert und eine rein qualitative Bildbeschreibung nicht ausreichend. Im Rahmen dieser Arbeit wurden daher quantitative Auswertungsmethoden entwickelt und implementiert, welche eine automatische oder semi-automatische Untersuchung der Zellform, der Fokaladhäsionen und des Aktin-Zytoskelettes in hinreichend großer Anzahl ermöglichen. Das Erkennen der einzelnen Zelle steht am Anfang jeder Auswertung. In der Literatur gab es hierfür noch keine Musterlösung und es erfolgte daher die Erarbeitung von zwei eigenen Methoden.

Die automatische Hochdurchsatz-Segmentierung mit Hilfe von Voronoi-Diagrammen bewährt sich in der automatischen Analyse und ist in der Lage große Bilddaten schnell zu bewältigen. Das Ziel liegt hier in der Bestimmung der Zellanzahl. Außerdem wird vermieden, dass halb angeschnittene Zellen am Bildrand mit betrachtet werden.

Für das exakte Erkennen der Zellgrenzen wurde eine semi-automatische Methode implementiert, bei der der Anwender die Zelle grob markiert. Das Programm gleicht einem Malprogramm, wodurch eine gute intuitive Bedienbarkeit erreicht werden konnte.

Diese zwei Alternativen erzielen einen guten Kompromiss zwischen Automatisierungsgrad und Genauigkeit.

Wenn die genauen Zellgrenzen bekannt sind, dann kann die Zellmorphologie genauer analysiert werden. Hierfür werden gängige Formfaktoren, wie zum Beispiel die Konvexität oder die Zirkularität berechnet. Dies ist allerdings nur für eine grobe Bewertung ausreichend. Der von Tsygankov et al. 2014 präsentierte Algorithmus *CellGeo* [\[44\]](#page-44-14) wurde in vereinfachter Form übernommen und zielt auf die Bewertung von Filopodien. Die Ergebnisse sind leicht zugänglich und der Algorithmus ist durch die Vereinfachung über nur einen einzigen Parameter (*R*) steuerbar. Zellausläufer und Filopodien sind Bereiche mit besonderer Aktin- und Fokaladhäsion-Aktivität. Durch gezielte Segmentierung wird eine gesonderte Untersuchung dieser Bereiche ermöglicht.

Zentraler Bestandteil dieser Arbeit war die Entwicklung der Computer-Software *FSegment* zur quantitativen Auswertung des Aktin-Zytoskelettes. Bisher wurde die Aktin-Struktur oft als Ganzes bewertet. Hierfür wurden zum Beispiel Fourier- [\[55\]](#page-45-9), Textur- [\[56\]](#page-45-10) oder Kohärenz-Analysen [\[57\]](#page-45-11) vorgeschlagen. Diese Methoden sind nur für spezielle Fragestellungen geeignet und ihre Ergebnisse oft nicht leicht interpretierbar. Es wurde daher eine Methode zur detaillierten Segmentierung erarbeitet. Hieraus lässt sich der vollständige Datensatz über die Länge, Breite, Fluoreszenz-Intensität und Orientierung der Aktin-Stressfasern bestimmen. So können auch zukünftige Fragestellungen bearbeitet werden und die Ergebnisse sind intuitiv interpretierbar.

Hauptintention von *FSegment* ist die Abbildung von allen pathologischen Strukturveränderungen des Aktin-Zytoskelettes. Erreicht wurde dies durch eine neue iterative Programmstruktur und einen detaillierten Tracing-Algorithmus. Iterativ werden zunächst die schmalen und dann die stärkeren Fasern ausgewertet. Die gefundenen Fasern werden durch den Tracing-Algorithmus verbunden und interpoliert. Dies ermöglicht die Auswertung von ganzen Bild-Zeitreihen, ohne dass die Parameter, welche das Programm steuern, den Veränderungen des Aktin-Zytoskelettes angepasst werden müssen.

Eltzner et al. [\[54\]](#page-45-8) 2015 und Alioscha-Perez et al. 2016 [\[58\]](#page-45-12) veröffentlichten ebenfalls eine Methode, welche auf der Segmentierung des Aktin-Zytoskelettes basiert. Die Software *FilamentSensor* von Eltzner et al. ist auch frei verfügbar, allerdings nicht der Programmcode. Beide Algorithmen sind für Bilder mit schlechtem Signal-Rausch-Verhältnis und vielen Bildartefakten optimiert, welches durch eine aufwändige Vorbearbeitung ("Preprocessing") der Bilder erreicht wird. Dies führt dazu, dass pathologische Veränderungen fälschlicherweise als Artefakt klassifiziert werden könnten und so nicht weiter ausgewertet werden. Es wurde daher auf Anwendung der in [\[58\]](#page-45-12) und [\[54\]](#page-45-8) publizierten Methoden verzichtet.

Eltzner et al. [\[54\]](#page-45-8) publizierten auch einen Benchmak-Datensatz, welcher den Vergleich an Hand von simulierten Zellbildern mit niedriger Bildqualität erlaubt. Obwohl *FSegment* nicht auf die Analyse von verrauschten Bildern optimiert ist, wurden vergleichbare und nur geringfügig schlechtere Ergebnisse erzielt.

Es wurde auch ein Programm zur Analyse von Fokaladhäsionen ausgearbeitet. Dies orientiert sich an der generellen Herangehensweise bereits publizierter Algorithmen, konnte aber durch sinnvolle Veränderungen optimiert werden.

Zur Nivellierung des Bildhintergrundes wird oft die Top-Hat-Transformation mit einem Kreis

als Strukturelement genutzt [\[46,](#page-45-0) [52\]](#page-45-6). Im Vergleich sind Linien-Strukturelemente jedoch sensitiver und werden daher hier übernommen.

Freies Vinculin führt teilweise zu einer starken Hintergrund-Fluoreszenz, wodurch falsche Fokaladhäsionen erkannt werden. Dies konnte behoben werden, indem im letzten Prozessschritt die Fluoreszenz-Intensität in der Mitte einer Fokaladhäsion mit ihrem Randbereich verglichen wird. Das Verhältnis muss ausreichend groß sein. Hierdurch konnten gute und robuste Ergebnisse erreicht werden.

Nach der Segmentierung werden alle wichtigen Merkmale der Fokaladhäsionen berechnet. Hierzu zählt die Anzahl der Fokaladhäsionen, deren Fläche, Umfang, Orientierung und deren Formfaktoren.

Die Form der Fokaladhäsionen wird häufig durch Ellipsen approximiert. Aus der Orientierung der Ellipsen-Hauptachse wird dann auf die Ausrichtung der Fokaladhäsionen geschlossen. Viele Fokaladhäsionen liegen oft eng beieinander und eine sinnvolle Approximation einer Ellipse ist dann nicht möglich. Unterschiedliche Publikatione [\[49,](#page-45-3) [53,](#page-45-7) [45\]](#page-44-15) versuchen hier die Fokaladhäsionen zu trennen, so dass die Fokaladhäsionen einer Ellipse ähneln. Dieses Procedere wurde nachvollzogen. Die Ergebnisse waren aber sehr parametersensitiv und neigten zu einer übertrieben kleinteiligen Segmentierung ("Oversegmentation"). Deshalb wurde die Ausrichtung der Fokaladhäsionen erstmals durch die Bestimmung des Gradientenfeldes der Bildwerte berechnet. Dies bietet den Vorteil, dass die Fokaladhäsionen nicht mehr getrennt werden müssen und die Intensitätsverläufe der Fluoreszenz mit einbezogen werden. Das Verfahren ist sehr stabil und liefert sehr gute Ergebnisse.

Die Kombination aus *FSegment* mit der Voronoi-Zellsegmentierung wurde erfolgreich eingesetzt, um den Einfluss von Palladin auf das Aktin-Zytoskelett zu untersuchen. Palladin-Knockdown- und Kontroll-Podozyten wurden den Toxinen Cytocalasin D, Latrunculin A und Jasplakinolid ausgesetzt. In 5 min Abständen nach der Zugabe der Toxine wurden die Zellen mit dem Fluoreszenzmikroskop abgebildet. Die Toxine erzeugten eine starke Destruktion des Aktin-Zytoskelettes, trotzdem war eine vollständige und automatische Analyse ohne Nachjustierung der großen Bilddatenmenge möglich.

Die Auswertung gewährte eine detaillierte Einsicht in die zeitliche Wirkung der Toxine. Bei Jasplakinolid fiel bis zur 10ten Minute eine Stabilisierung des Aktin-Zytoskelettes auf und erst hiernach eine schnelle Destruktion. Dies stimmt gut mit bisherigen Berichten überein. Die Destruktion des Aktin-Zytoskelettes vollzog sich bei Palladin-Knockdown-Podozyten signifikant schneller als bei der Kontrollgruppe. Hieraus lässt sich schließen, dass Palladin einen wichtigen Stellenwert bei dem Aufbau und Stabilisierung des Aktin-Zytoskelettes in Podozyten hat.

Der Einfluss von Fascin auf Fokaladhäsionen konnte ebenfalls gut herausgearbeitet werden. Durch die Auswertung mehrerer Zellen konnte gezeigt werden, dass die Fläche und die Anzahl der Fokaladhäsionen nach Fascin-Knockdown abnimmt. Hiermit wird auch begründet, dass Zellen mit einem Fascin-Knockdown sich schneller unter mechanischem Stress ablösen.

Durch die Einführung der oben genannten Methoden zur Bildauswertung gelingt eine vollständige und automatische Erfassung der wichtigsten Merkmale des Zytoskelettes und der Zellform. Aufgrund der ermöglichten hohen Anzahl an untersuchten Zellen haben die Ergebnisse auch eine hohe statistische Signifikanz. Manche erhobenen Daten, wie zum Beispiel die Verteilung der Faserlängen, sind auch erst durch die implementierten Programme zugänglich geworden. Durch die Programme können natürlich neben Podozyten auch andere Zellarten untersucht werden.

Bis jetzt wurden die extrahierten Merkmale, wie zum Beispiel die Faserlänge oder die Fläche der Fokaladhäsionen, einzeln betrachtet. Dies kann bei weiteren Untersuchungen als Grundlage dienen um nach Verknüpfungen zu fragen.

Korreliert die Form der Fokaladhäsionen mit der Morphologie des Aktin-Zytoskelettes? Sind die Fokaladhäsionen in der Mitte der Zelle anders geformt als am Rand? Wie ist die Morphologie des Aktin-Zytoskelettes mit der Zellform verbunden?

Des Weiteren können die Daten mit Computersimulationsmodellen korreliert werden, um zum Beispiel aus der Morphologie auf Zellkräfte zu schließen.

Dies wird weitere Einsichten in die Pathophysiologie der Podozyten ermöglichen.

# <span id="page-36-0"></span>**6 Publikation: Rogge et al. J Microsc. 2017**

**Automated segmentation and quantification of actin stress fibres undergoing experimentally induced changes**

**Vol. 268, Issue 2, Page 129, November 2017, doi: 10.1111/jmi.12593 Kontakt:** https://www2.medizin.uni-greifswald.de/anatomie/, Institut für Anatomie und Zellbiologie, Friedrich-Loeffler-Str. 23c, 17489 Greifswald

#### **Mitwirkende und Arbeitsteilung:**

**Rogge H:** Verfassen des Manuskriptes, Entwicklung und Programmierung der Software FSegment zur automatischen Segmentierung und Quantifizierung von Aktinfilamenten, Datenanalyse

**Artelt N:** Verfassen des Manuskriptes, Durchführung der Zellkulturexperimente, Anwendung der Software FSegment

**Endlich N:** Verfassen des Manuskriptes, Studiendesign

**Endlich K:** Verfassen des Manuskriptes, Datenanalyse, Studiendesign

#### **Abstract**

The actin cytoskeleton is a main component of cells and it is crucially involved in many physiological processes, e.g. cell motility. Changes in the actin organization can be effected by diseases or vice versa. Due to the nonuniform pattern, it is difficult to quantify reasonable features of the actin cytoskeleton for a significantly high cell number. Here, we present an approach capable to fully segment and analyse the actin cytoskeleton of 2D fluorescence microscopic images with a special focus on stress fibres. The extracted feature data include length, width, orientation and intensity distributions of all traced stress fibres. Our approach combines morphological image processing techniques and a trace algorithm in an iterative manner, classifying the segmentation result with respect to the width of the stress fibres and

in nonfibre-like actin. This approach enables us to capture experimentally induced processes like the condensation or the collapse of the actin cytoskeleton. We successfully applied the algorithm to F-actin images of cells that were treated with the actin polymerization inhibitor latrunculin A. Furthermore, we verified the robustness of our algorithm by a sensitivity analysis of the parameters, and we benchmarked our algorithm against established methods. In summary, we present a new approach to segment actin stress fibres over time to monitor condensation or collapse processes.

# <span id="page-38-0"></span>**7 Publikation: Kliewe et al. Sci Rep, 2017**

**Studying the role of fascin-1 in mechanically stressed podocytes**

**Vol. 7(1) Page 9916, August 2017, doi: 10.1038/s41598-017-10116-4 Kontakt:** https://www2.medizin.uni-greifswald.de/anatomie/, Institut für Anatomie und Zellbiologie, Friedrich-Loeffler-Str. 23c, 17489 Greifswald

#### **Mitwirkende und Arbeitsteilung:**

**Felix Kliewe**: Planung, Durchführung und Auswertung aller Zellkulturexperimente, Auswertung der Nierenbiopsien, Auswertung aller Experimente, Verfassen des Manuskriptes, Studiendesign, Datenanalyse **Christian Scharf**: 2D-Differenz Gelelektrophorese und Flüssigchromatographie mit Massenspektrometrie-

Kopplung von Fascin-1.

**Rogge H**: Entwicklung und Programmierung der Software zur Analyse der Fokalkontakte

**Katrin Darm**: 2D-Differenz Gelelektrophorese und Flüssigchromatographie mit Massenspektrometrie-Kopplung von Fascin-1.

**Maja T. Lindenmeyer**: Verarbeitung und Auswertung der Nierenbiopsien

**Kerstin Amann**: Verarbeitung der Nierenbiopsien

**Clemens D. Cohen**: Verarbeitung und Auswertung der Nierenbiopsien

**Endlich K**: Verfassen des Manuskriptes, Studiendesign, Datenanalyse

**Endlich N**: Verfassen des Manuskriptes, Studiendesign, Datenanalyse

#### **Abstract**

Glomerular hypertension causes glomerulosclerosis via the loss of podocytes, which are challenged by increased mechanical load. We have demonstrated that podocytes are mechanosensitive. However, the response of podocytes to mechanical stretching remains incompletely

understood. Here we demonstrate that the actin-bundling protein fascin-1 plays an important role in podocytes that are exposed to mechanical stress. Immunofluorescence staining revealed colocalization of fascin-1 and nephrin in mouse kidney sections. In cultured mouse podocytes fascin-1 was localized along actin fibers and filopodia in stretched and unstretched podocytes. The mRNA and protein levels of fascin-1 were not affected by mechanical stress. By Western blot and 2D-gelelectrophoresis we observed that phospho-fascin-1 was significantly downregulated after mechanical stretching. It is known that phosphorylation at serine 39 (S39) regulates the bundling activity of fascin-1, e.g. required for filopodia formation. Podocytes expressing wild type GFP-fascin-1 and non-phosphorylatable GFP-fascin-1-S39A showed marked filopodia formation, being absent in podocytes expressing phosphomimetic GFP-fascin-1-S39D. Finally, the immunofluorescence signal of phosphorylated fascin-1 was strongly reduced in glomeruli of patients with diabetic nephropathy compared to healthy controls. In summary, mechanical stress dephosphorylates fascin-1 in podocytes in vitro and in vivo thereby fascin-1 may play an important role in the adaptation of podocytes to mechanical forces.

# <span id="page-40-0"></span>**8 Publikation: Artelt et al. J Am Soc Nephrol 2018**

**The Role of Palladin in Podocytes**

**Vol. 29, Page 1662, June 2018, doi: 10.1681/ASN.2017091039 Kontakt:** https://www2.medizin.uni-greifswald.de/anatomie/, Institut für Anatomie und Zellbiologie, Friedrich-Loeffler-Str. 23c, 17489 Greifswald

#### **Mitwirkende und Arbeitsteilung:**

**Artelt N**: Planung, Durchführung und Auswertung aller Zellkulturexperimente, Verfassen des Manuskriptes, Analyse von Aktinfilamente und Fokalkontakten mittels FSegment bzw. Focal adhesion analysis tool, Zucht und Genotypisierung der PodoPalld–R26R1M–Mäuse, Durchführung und Auswertung aller Immunfluoreszenzfärbungen, RT-PCR, qRT-PCR sowie WB, morphologische Analyse der Glomeruli von PodoPalld−*/*− und Kontroll-Mäusen, Analyse der Palladin-Expression bei humanen Biopsien (Kontrolle, DN und FSGS), Verfassen des Manuskriptes, Studiendesign, Datenanalyse

**Ludwig TA**: Durchführung der Zebrafisch-Experimente

**Rogge H**: Entwicklung und Programmierung der Software FSegment, der Software zur Analyse der Fokalkontakte und der Software zur Segmentierung von Zellen

**Kavvadas P**: Induktion der Glomerulonephritis durch NTS-Injektion und anschließende Analyse der Mausurinproben

**Siegerist F**: Bestimmung der FSD bei PodoPalld−*/*− und Kontroll-Mäusen

**Blumenthal A**: Durchführung der Transmissionselektronenmikroskopie

**van den Brandt J**: Zucht und Bereitstellung der Podozyten-spezifischen Palladin-Knockoutund Kontroll-Mäuse

**Otey CA**: Zurverfügungstellung des Palld622-Antikörpers

**Bang M-L**: Generierung der Palladin-Maus mit gefloxtem Exon 12 im Palladin-Gen

**Amann K**: Verarbeitung humaner Biopsien (Kontrolle, DN, FSGS)

**Chadjichristos CE**: Induktion der Glomerulonephritis durch NTS-Injektion

**Chatziantoniou C**: Induktion der Glomerulonephritis durch NTS-Injektion **Endlich K**: Verfassen des Manuskriptes, Studiendesign, Datenanalyse **Endlich N**: Verfassen des Manuskriptes, Studiendesign, Datenanalyse

#### **Abstract**

#### Background

Podocyte loss and effacement of interdigitating podocyte foot processes are the major cause of a leaky filtration barrier and ESRD. Because the complex three-dimensional morphology of podocytes depends on the actin cytoskeleton, we studied the role in podocytes of the actin bundling protein palladin, which is highly expressed therein.

#### Methods

We knocked down palladin in cultured podocytes by siRNA transfection or in zebrafish embryos by morpholino injection and studied the effects by immunofluorescence and live imaging. We also investigated kidneys of mice with podocyte-specific knockout of palladin (PodoPalld-/- mice) by immunofluorescence and ultrastructural analysis and kidney biopsy specimens from patients by immunostaining for palladin.

#### Results

Compared with control-treated podocytes, palladin-knockdown podocytes had reduced actin filament staining, smaller focal adhesions, and downregulation of the podocyte-specific proteins synaptopodin and *α*-actinin-4. Furthermore, palladin-knockdown podocytes were more susceptible to disruption of the actin cytoskeleton with cytochalasin D, latrunculin A, or jasplakinolide and showed altered migration dynamics. In zebrafish embryos, palladin knockdown compromised the morphology and dynamics of epithelial cells at an early developmental stage. Compared with PodoPalld+/+ controls, PodoPalld-/- mice developed glomeruli with a disturbed morphology, an enlarged subpodocyte space, mild effacement, and significantly reduced expression of nephrin and vinculin. Furthermore, nephrotoxic serum injection led to significantly higher levels of proteinuria in PodoPalld-/- mice than in controls. Kidney biopsy specimens from patients with diabetic nephropathy and FSGS showed downregulation of palladin in podocytes as well.

Conclusions

Palladin has an important role in podocyte function in vitro and in vivo.

# <span id="page-42-0"></span>**9 Literaturverzeichnis**

- <span id="page-42-1"></span>[1] Rogge H, Artelt N, Endlich N, and Endlich K. Automated segmentation and quantification of actin stress fibres undergoing experimentally induced changes. *J Microsc*, 268:129–140, Nov 2017.
- <span id="page-42-2"></span>[2] Kliewe F, Scharf C, Rogge H, Darm K, Lindenmeyer MT, Amann K, Cohen CD, Endlich K, and Endlich N. Studying the role of fascin-1 in mechanically stressed podocytes. *Sci Rep*, 7(1):9916, 2017.
- <span id="page-42-3"></span>[3] Artelt N, Ludwig TA, Rogge H, Kavvadas P, Siegerist F, Blumenthal A, van den Brandt J, Otey CA, Bang ML, Amann K, Chadjichristos CE, Chatziantoniou C, Endlich K, and Endlich N. The role of palladin in podocytes. *J Am Soc Nephrol*, 29:1662– 1678, Jun 2018.
- <span id="page-42-4"></span>[4] Ichimura K, Miyazaki N, Sadayama S, Murata K, Koike M, Nakamura KI, Ohta K, and Sakai T. Three-dimensional architecture of podocytes revealed by block-face scanning electron microscopy. *Sci Rep*, 5:8993, March 2015.
- <span id="page-42-5"></span>[5] Garg P. A review of podocyte biology. *J Am Soc Nephrol*, 47(suppl 1)(1):3–13, 2018.
- <span id="page-42-6"></span>[6] Schell C and Huber TB. The evolving complexity of the podocyte cytoskeleton. *J Am Soc Nephrol*, 28:3166–3174, Nov 2017.
- <span id="page-42-7"></span>[7] Endlich N, Kress KR, Reiser J, Uttenweiler D, Kriz W, Mundel P, and Endlich K. Podocytes respond to mechanical stress in vitro. *J Am Soc Nephrol*, 12:413–22, Mar 2001.
- <span id="page-42-8"></span>[8] Perico L, Conti S, Benigni A, and Remuzzi G. Podocyte-actin dynamics in health and disease. *Nat Rev Nephrol*, 12:692–710, Nov 2016.
- <span id="page-42-9"></span>[9] Siegerist F, Blumenthal A, Zhou W, Endlich K, and Endlich N. Acute podocyte injury is not a stimulus for podocytes to migrate along the glomerular basement membrane in zebrafish larvae. *Sci Rep*, 7:43655, Mar 2017.
- <span id="page-42-10"></span>[10] Kriz W and Lemley KV. A potential role for mechanical forces in the detachment of podocytes and the progression of ckd. *J Am Soc Nephrol*, 26:258–69, Feb 2015.
- <span id="page-42-11"></span>[11] Kerjaschki D. Caught flat-footed: podocyte damage and the molecular bases of focal glomerulosclerosis. *J Clin Invest*, 108:1583–7, Dec 2001.
- <span id="page-42-12"></span>[12] Wiggins RC. The spectrum of podocytopathies: a unifying view of glomerular diseases. *Kidney Int*, 71:1205–14, Jun 2007.
- <span id="page-42-13"></span>[13] Girndt M, Trocchi P, Scheidt-Nave C, Markau S, and Stang A. Prävalenz der eingeschränkten Nierenfunktion. *Dtsch Arztebl Int*, 113(6):85–91, 2016.
- <span id="page-43-0"></span>[14] Ichimura K, Kurihara H, and Sakai T. Actin filament organization of foot processes in rat podocytes. *J Histochem Cytochem*, 51:1589–600, Dec 2003.
- <span id="page-43-1"></span>[15] Dominguez R and Holmes KC. Actin structure and function. *Annu Rev Biophys*, 40:169–86, 2011.
- <span id="page-43-2"></span>[16] Tojkander S, Gateva G, and Lappalainen P. Actin stress fibers–assembly, dynamics and biological roles. *J Cell Sci*, 125:1855–64, Apr 2012.
- <span id="page-43-3"></span>[17] Parast MM and Otey CA. Characterization of palladin, a novel protein localized to stress fibers and cell adhesions. *J Cell Biol*, 150:643–56, Aug 2000.
- <span id="page-43-4"></span>[18] Grooman B, Fujiwara I, Otey C, and Upadhyaya A. Morphology and viscoelasticity of actin networks formed with the mutually interacting crosslinkers: palladin and alphaactinin. *PloS One*, 7:e42773, 2012.
- <span id="page-43-5"></span>[19] Boukhelifa M, Parast MM, Valtschanoff JG, LaMantia AS, Meeker RB, and Otey CA. A role for the cytoskeleton-associated protein palladin in neurite outgrowth. *Mol Biol Cell*, 12:2721–9, Sep 2001.
- <span id="page-43-6"></span>[20] Vignjevic D, Kojima SI, Aratyn Y, Danciu O, Svitkina T, and Borisy GG. Role of fascin in filopodial protrusion. *J Cell Biol*, 174:863–75, Sep 2006.
- <span id="page-43-7"></span>[21] Parsons M Jayo A. Fascin: a key regulator of cytoskeletal dynamics. *Int J Biochem Cell Biol*, 42:1614–7, Oct 2010.
- <span id="page-43-8"></span>[22] Tan VY, Lewis SJ, Adams JC, and Martin RM. Association of fascin-1 with mortality, disease progression and metastasis in carcinomas: a systematic review and metaanalysis. *BMC Med*, 11:52, Feb 2013.
- <span id="page-43-9"></span>[23] Hashimoto Y, Skacel M, and Adams JC. Roles of fascin in human carcinoma motility and signaling: prospects for a novel biomarker? *Int J Biochem Cell Biol*, 37:1787–804, Sep 2005.
- <span id="page-43-10"></span>[24] Spector I, Shochet NR, Blasberger D, and Kashman Y. Latrunculins–novel marine macrolides that disrupt microfilament organization and affect cell growth: I. comparison with cytochalasin d. *Cell Motil Cytoskeleton*, 13:127–44, 1989.
- <span id="page-43-11"></span>[25] Holzinger A and Blaas K. Actin-dynamics in plant cells: The function of actinperturbing substances: Jasplakinolide, chondramides, phalloidin, cytochalasins, and latrunculins. *Methods Mol Biol*, 1365:243–61, 2016.
- <span id="page-43-12"></span>[26] Bubb MR, Spector I, Beyer BB, and Fosen KM. Effects of jasplakinolide on the kinetics of actin polymerization. an explanation for certain in vivo observations. *J Biol Chem*, 275:5163–70, Feb 2000.
- <span id="page-43-13"></span>[27] Ou GS, Chen ZL, and Yuan M. Jasplakinolide reversibly disrupts actin filaments in suspension-cultured tobacco by-2 cells. *Protoplasma*, 219:168–75, May 2002.
- <span id="page-43-14"></span>[28] Sachs N and Sonnenberg A. Cell-matrix adhesion of podocytes in physiology and disease. *Nat Rev Nephrol*, 9:200, January 2013.
- <span id="page-43-15"></span>[29] Lennon R, Randles MJ, and Humphries MJ. The importance of podocyte adhesion for a healthy glomerulus. *Front Endocrinol (Lausanne)*, 5:160, 2014.
- <span id="page-44-0"></span>[30] Dumbauld DW, Shin H, Gallant ND, Michael KE, Radhakrishna H, and García AJ. Contractility modulates cell adhesion strengthening through focal adhesion kinase and assembly of vinculin-containing focal adhesions. *J Cell Physiol*, 223(20205236):746–756, June 2010.
- <span id="page-44-1"></span>[31] Parsons JT, Horwitz AR, and Schwartz MA. Cell adhesion: integrating cytoskeletal dynamics and cellular tension. *Nat Rev Mol Cell Biol*, 11:633–43, Sep 2010.
- <span id="page-44-2"></span>[32] Riveline D, Zamir E, Balaban NQ, Schwarz US, Ishizaki T, Narumiya S, Kam Z, Geiger B, and Bershadsky AD. Focal contacts as mechanosensors: externally applied local mechanical force induces growth of focal contacts by an mdia1-dependent and rockindependent mechanism. *J Cell Biol*, 153:1175–86, Jun 2001.
- <span id="page-44-3"></span>[33] Bougen-Zhukov N, Loh SY, Lee HK, and Loo LH. Large-scale image-based screening and profiling of cellular phenotypes. *Cytometry A*, 91:115–125, Feb 2017.
- <span id="page-44-4"></span>[34] Carpente AE. Extracting biomedically important information from large, automated imaging experiments. *Proc IEEE Int Symp Biomed Imaging*, pages 1723–1726, 2011.
- <span id="page-44-5"></span>[35] The quest for quantitative microscopy. *Nature methods*, 9:627, Jul 2012.
- <span id="page-44-6"></span>[36] Wiesmann V, Franz D, Held C, Munzenmayer C, Palmisano R, and Wittenberg T. Review of free software tools for image analysis of fluorescence cell micrographs. *J Microsc*, 257:39–53, Jan 2015.
- <span id="page-44-7"></span>[37] Xing F and Yang L. Robust nucleus/cell detection and segmentation in digital pathology and microscopy images: A comprehensive review. *IEEE Rev Biomed Eng*, 9(26742143):234–263, 2016.
- <span id="page-44-8"></span>[38] Al-Kofahi Y, Zaltsman A, Graves R, Marshal W, and Rusu M. A deep learningbased algorithm for 2-d cell segmentation in microscopy images. *BMC Bioinformatics*, 19(1):365, 2018.
- <span id="page-44-9"></span>[39] Yu W, Lee HK, Hariharan S, Bu W, and Ahmed S. Evolving generalized voronoi diagrams for accurate cellular image segmentation. *Cytometry A*, 77:379–86, Apr 2010.
- <span id="page-44-10"></span>[40] Brookes NH. Morphometry of organ cultured corneal endothelium using voronoi segmentation. *Cell Tissue Bank*, 18:167–183, Jun 2017.
- <span id="page-44-11"></span>[41] Honda H. Description of cellular patterns by dirichlet domains: the two-dimensional case. *J Theor Biol*, 72:523–43, Jun 1978.
- <span id="page-44-12"></span>[42] Otsu N. A Threshold Selection Method from Gray-level Histograms. *IEEE Trans Cybern*, 9(1):62–66, January 1979.
- <span id="page-44-13"></span>[43] Pincus Z and Theriot JA. Comparison of quantitative methods for cell-shape analysis. *J Microsc*, 227:140–56, Aug 2007.
- <span id="page-44-14"></span>[44] Tsygankov D, Bilancia CG, Vitriol EA, Hahn KM, Peifer M, and Elston TC. Cellgeo: a computational platform for the analysis of shape changes in cells with complex geometries. *J Cell Biol*, 204:443–60, Feb 2014.
- <span id="page-44-15"></span>[45] Berginski ME, Vitriol EA, Hahn KM, and Gomez SM. High-resolution quantification of focal adhesion spatiotemporal dynamics in living cells. *PLoS One*, 6(7):1–13, Jul 2011.
- <span id="page-45-0"></span>[46] Elosegui-Artola A, Jorge-Penas A, Moreno-Arotzena O, Oregi A, Lasa M, Garciaa-Aznar JM, De Juan-Pardo EM, and Aldabe R. Image analysis for the quantitative comparison of stress fibers and focal adhesions. *PLoS One*, 9(9):1–10, 09 2014.
- <span id="page-45-1"></span>[47] Utku H, Berrin O, and Devrim PO. Step-by-step quantitative analysis of focal adhesions. *MethodsX*, 1:56 – 59, 2014.
- <span id="page-45-2"></span>[48] Spanjaard E, Smal I, Angelopoulos N, Verlaan I, Matov A, Meijering E, Wessels L, Bos H, and de Rooij J. Quantitative imaging of focal adhesion dynamics and their regulation by hgf and rap1 signaling. *Exp Cell Res*, 330:382–97, Jan 2015.
- <span id="page-45-3"></span>[49] Wurflinger T, Gamper I, Aach T, and Sechi AS. Automated segmentation and tracking for large-scale analysis of focal adhesion dynamics. *J Microsc*, 241:37–53, Jan 2011.
- <span id="page-45-4"></span>[50] Broussard JA, Diggins NL, Hummel S, Georgescu W, Quaranta V, and Webb DJ. Automated analysis of cell-matrix adhesions in 2d and 3d environments. *Sci Rep*, 5:8124, Jan 2015.
- <span id="page-45-5"></span>[51] Reyes-Aldasoro CC, Barri M, and Hafezparast M. Automatic segmentation of focal adhesions from mouse embryonic fibroblasts. In *2015 IEEE 12th International Symposium on Biomedical Imaging (ISBI)*, pages 548–551, April 2015.
- <span id="page-45-6"></span>[52] Buskermolen ABC, Kurniawan NA., and Bouten CVC. An automated quantitative analysis of cell, nucleus and focal adhesion morphology. *PLoS One*, 13(29601604):e0195201– e0195201, 2018.
- <span id="page-45-7"></span>[53] Zamir E, Katz BZ, Aota S, Yamada KM, Geiger B, and Kam Z. Molecular diversity of cell-matrix adhesions. *J Cell Sci*, 112(11):1655–1669, 1999.
- <span id="page-45-8"></span>[54] Eltzner B, Wollnik C, Gottschlich C, Huckemann S, and Rehfeldt F. The filament sensor for near real-time detection of cytoskeletal fiber structures. *PloS One*, 10(5):e0126346– e0126346, 2015.
- <span id="page-45-9"></span>[55] Nekouzade A and Genin GM. Quantification of fibre polymerization through fourier space image analysis. *Proc Math Phys Eng Sci*, 467:2310–2329, Aug 2011.
- <span id="page-45-10"></span>[56] Fuseler JW, Millette CF, Davis JM, and Carver W. Fractal and image analysis of morphological changes in the actin cytoskeleton of neonatal cardiac fibroblasts in response to mechanical stretch. *Microsc Microanal*, 13:133–43, Apr 2007.
- <span id="page-45-11"></span>[57] Weichsel J, Herold N, Lehmann MJ, Krausslich HG, and Schwarz US. A quantitative measure for alterations in the actin cytoskeleton investigated with automated highthroughput microscopy. *Cytometry A*, 77:52–63, Jan 2010.
- <span id="page-45-12"></span>[58] Alioscha-Perez M, Benadiba C, Goossens K, Kasas S, Dietler G, Willaert R, and Sahli H. A robust actin filaments image analysis framework. *PLoS Comput Biol*, 12(27551746):e1005063–e1005063, 2016.

# <span id="page-46-0"></span>**Anhang**

# <span id="page-47-0"></span>**A Programmoberflächen**

### <span id="page-47-1"></span>**A.1** *FSegment*

Die Programmoberfläche von *FSegment* ist als eigenständiges Programm konzipiert. Von dem Startbildschirm (Abbildung [A.1\)](#page-47-2) werden die Anwender zunächst gebeten, ein Bild zu laden und gelangen dann auf die "Preprocessing" Programmoberfläche (Abbildung [A.2\)](#page-48-0). Hier kann der Benutzer die Zelle markieren und segmentieren. Des Weiteren wird hier der Hintergrund mit einer Top-Hat-Transformation nivelliert und ein grober Schwellenwert festgelegt, welcher für die weiteren Berechnungen gilt.

Das fertig segmentierte Bild wird dann für die erste Auswertung der dünnen Filamente verwendet (Abbildung [A.3\)](#page-48-1). Die Einstellparameter werden automatisch vorbelegt und es ist nur selten eine Anpassung notwendig. Dies erhöht die Anwenderfreundlichkeit.

Nach diesem Schritt erfolgt eine Iteration über die nächst stärkeren Filamente (Abbildung [A.4\)](#page-49-1).

In der letzten Programmoberfläche "Datenauswertung und Speicherung" erfolgt eine erste grobe Auswertung und die Daten werden in ".xls" Datein gespeichert (Abbildung [A.5\)](#page-49-2).

<span id="page-47-2"></span>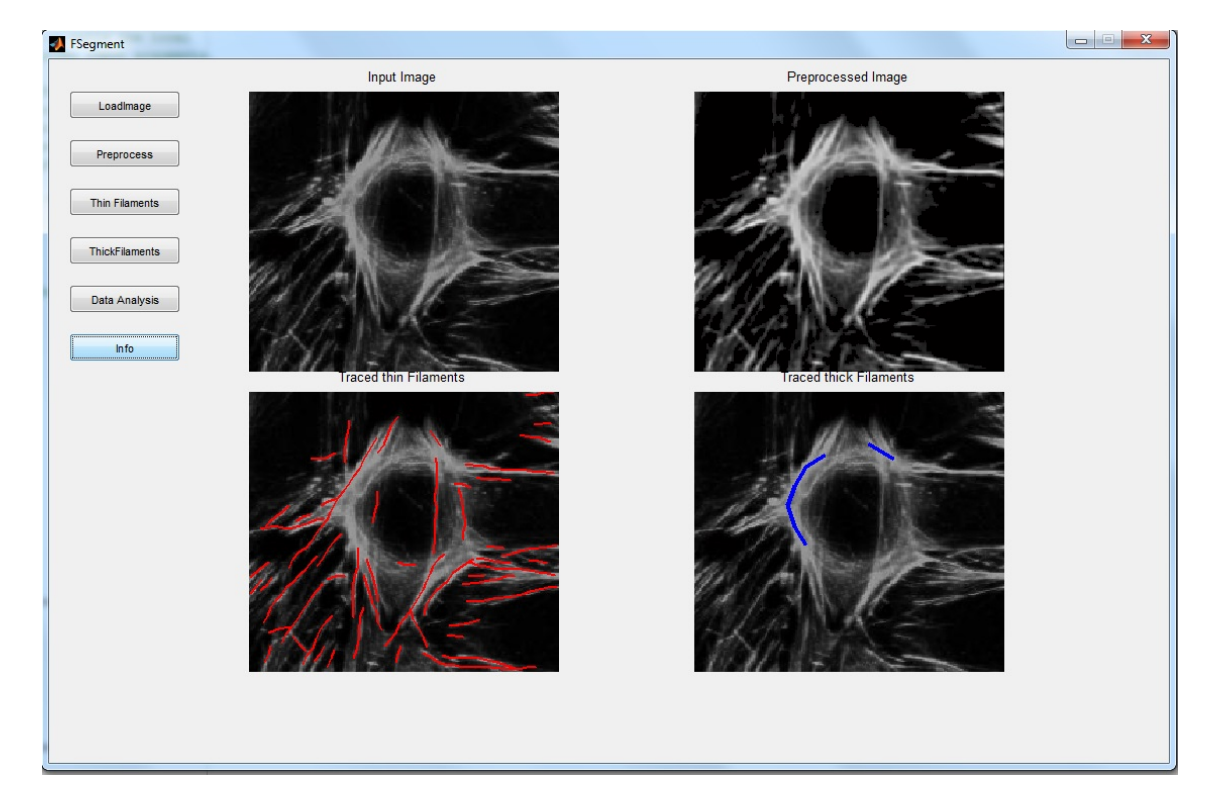

**Abbildung A.1: Start-Programmoberfläche von** *FSegment***.** Hier wird die Datei geladen und die Benutzer werden durch die Programmstruktur geleitet.

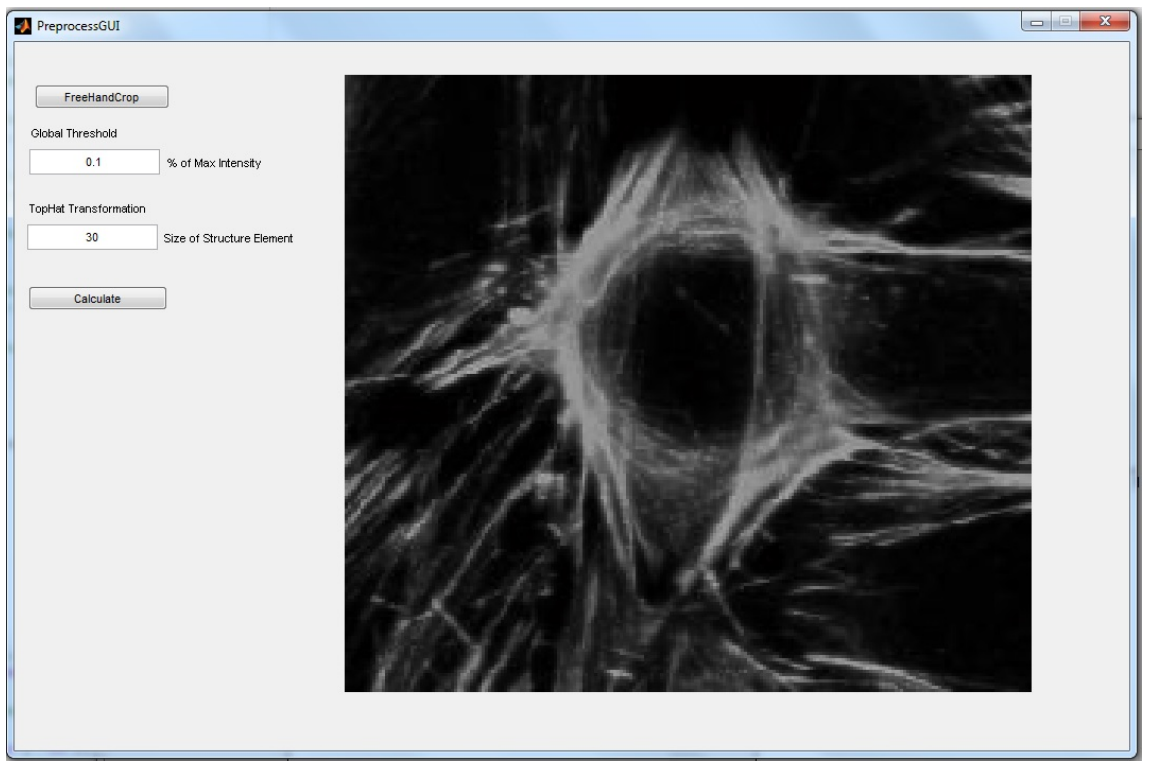

**Abbildung A.2: Preprocessing von** *FSegment***.** Aus dem hochgeladenen Bild kann hier ein Ausschnitt gewählt werden. Gleichzeitig findet ein grobes Preprocessing mittels Top-Hat-Transformation statt.

<span id="page-48-0"></span>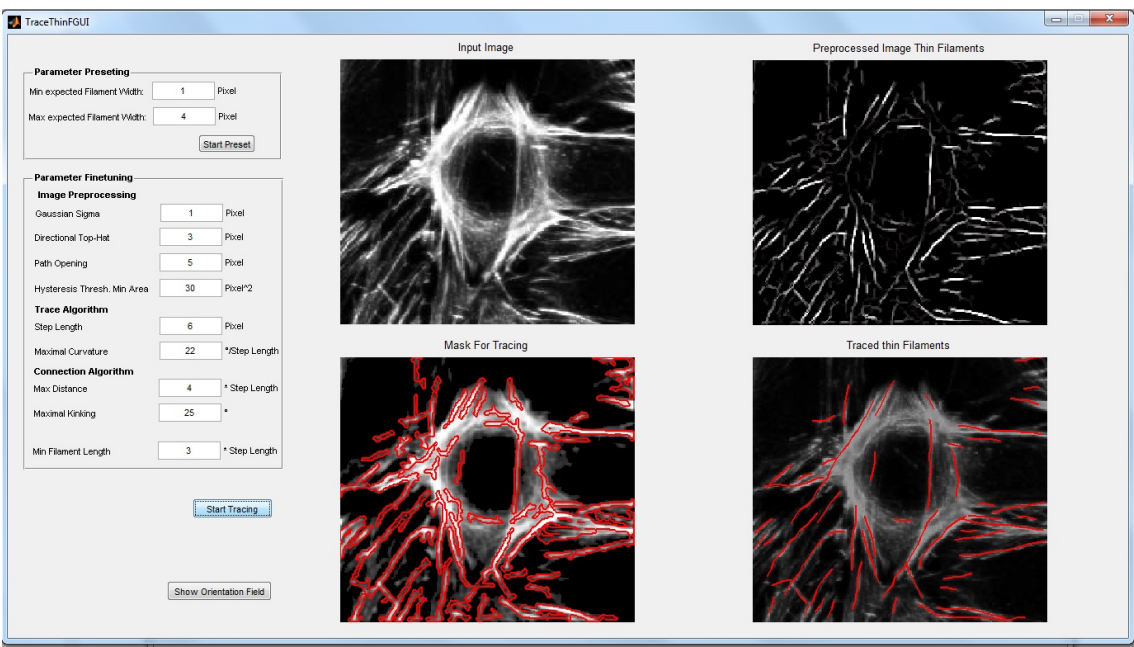

<span id="page-48-1"></span>**Abbildung A.3: Erkennung der dünnen Filamente.** Diese Programmoberfläche stellt die Arbeitsschritte bei der Erkennung der dünnen Filamente dar und es können die Zwischenschritte beurteilt werden. Es ist zu betonen, dass die Parameter links automatisch bestimmt werden und nur sehr selten angepasst werden müssen.

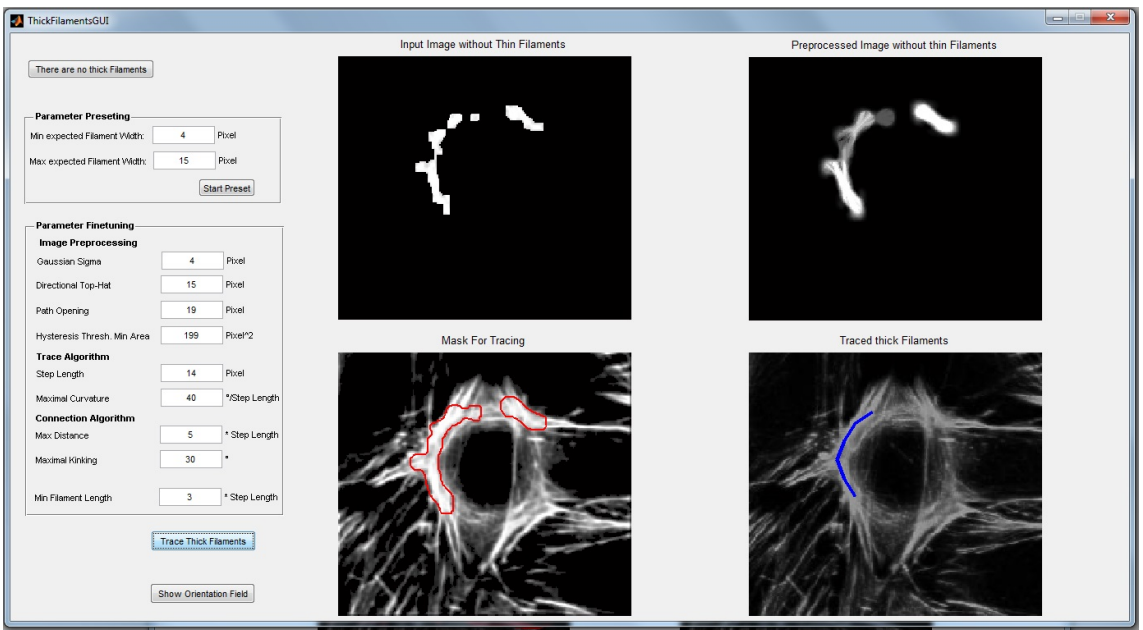

<span id="page-49-1"></span>**Abbildung A.4: Erkennung der starken Filamente.** Nach der Subtraktion der gefunden dünnen Filamente von dem Eingangsbild wird nach den dicken Filamenten gesucht. Das Einstellen der Parameter gelingt erneut über eine automatische Preset-Funktion.

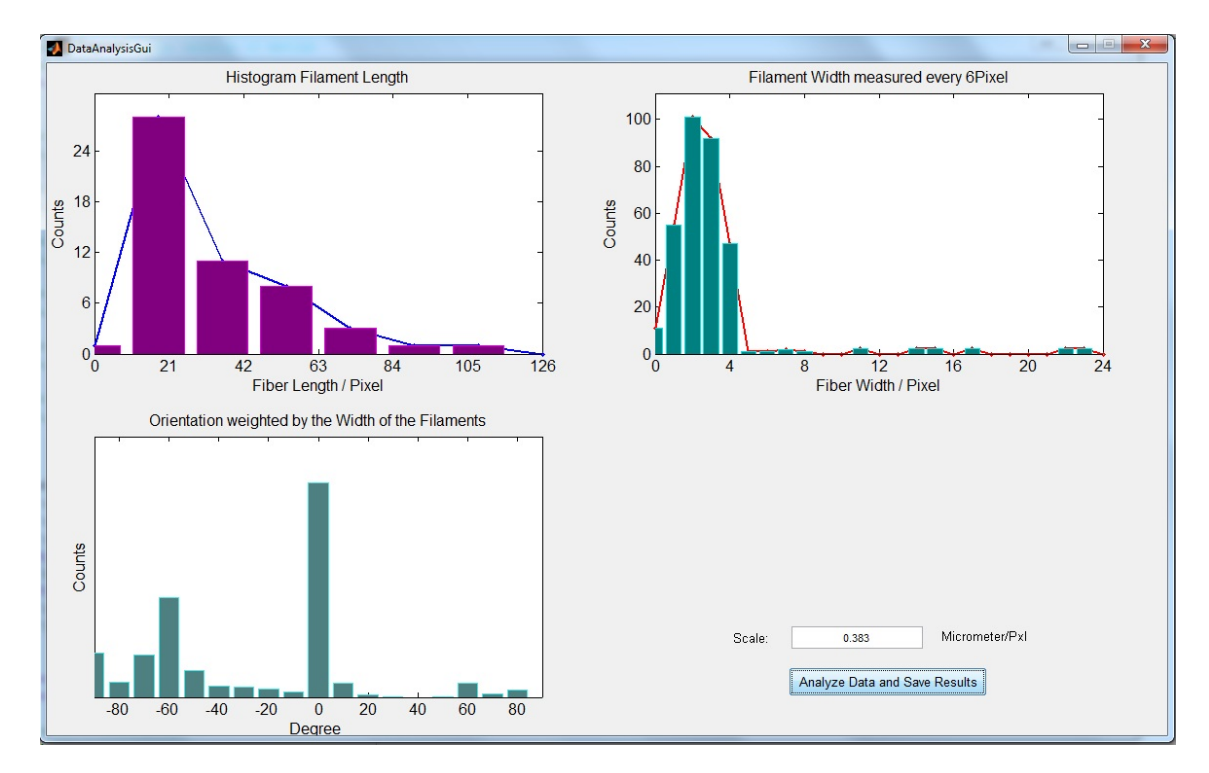

<span id="page-49-2"></span><span id="page-49-0"></span>**Abbildung A.5: Datenauswertung und Speicherung von** *FSegment***.** Eine Analyse einer Zelle wird durch die Speicherung der Daten abgeschlossen und es wird eine erste Auswertung präsentiert.

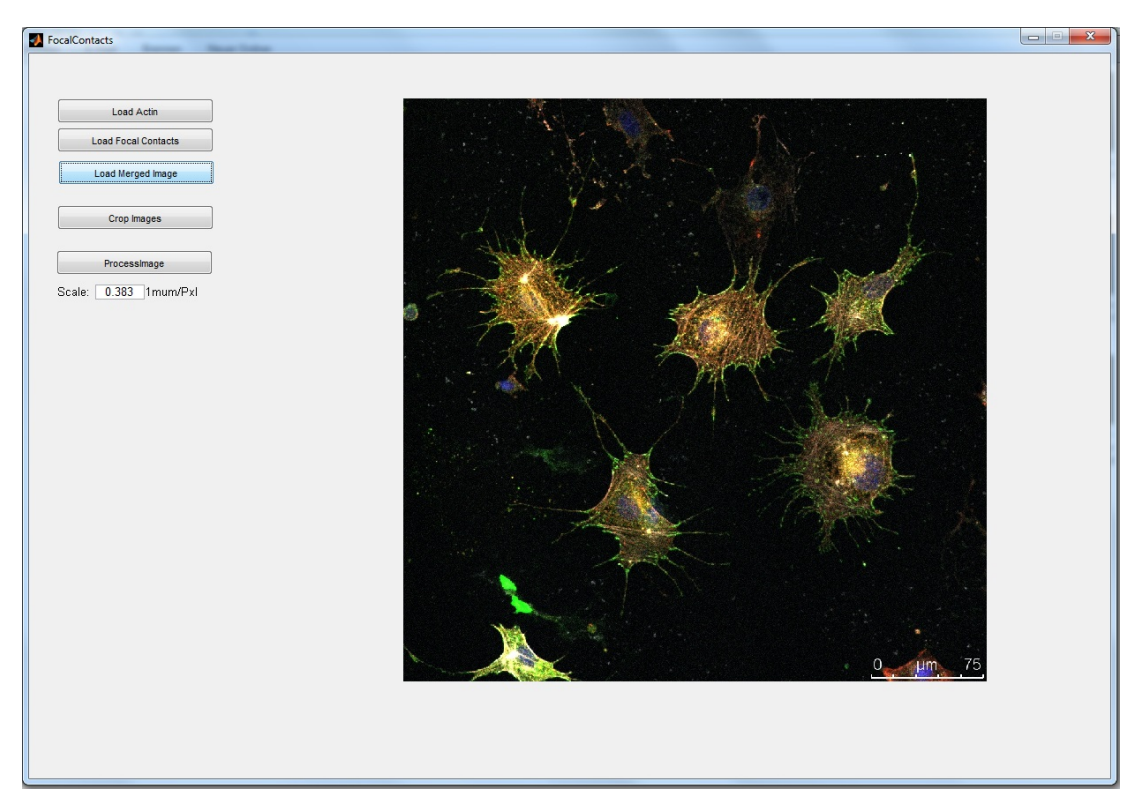

<span id="page-50-0"></span>**Abbildung A.6: Startbildschirm von** *FocalContact.* Hier werden die Bilder geladen und die Anwender werden durch die Arbeitsschritte geleitet.

## **A.2** *FocalContact*

Die Programmoberfläche *FocalContact* dient der Auswertung der Fokaladhäsionen und der Zellform. Zu Beginn werden die Bilder geladen und die Benutzer (Abbildung [A.6\)](#page-50-0) werden zur Programmoberfläche geleitet, mit welcher die Zellen grob markiert werden. Dies ähnelt einem Malprogramm und kann intuitiv bedient werden (Abbildung [A.7\)](#page-51-0).

Die nachfolgende Programmoberfläche zeigt links den Bereich für die Fokaladhäsionen und rechts für die Auswertung der Zellform (siehe Kapitel [3.1.2\)](#page-17-0). Die einzelnen Parameter müssen in der Regel nur einmal an eine Bildqualität angepasst werden und so gelingt eine schnelle Auswertung. Nach jedem Arbeitsschritt werden die Daten gespeichert und die Analyse der nächsten markierten Zelle wird gestartet.

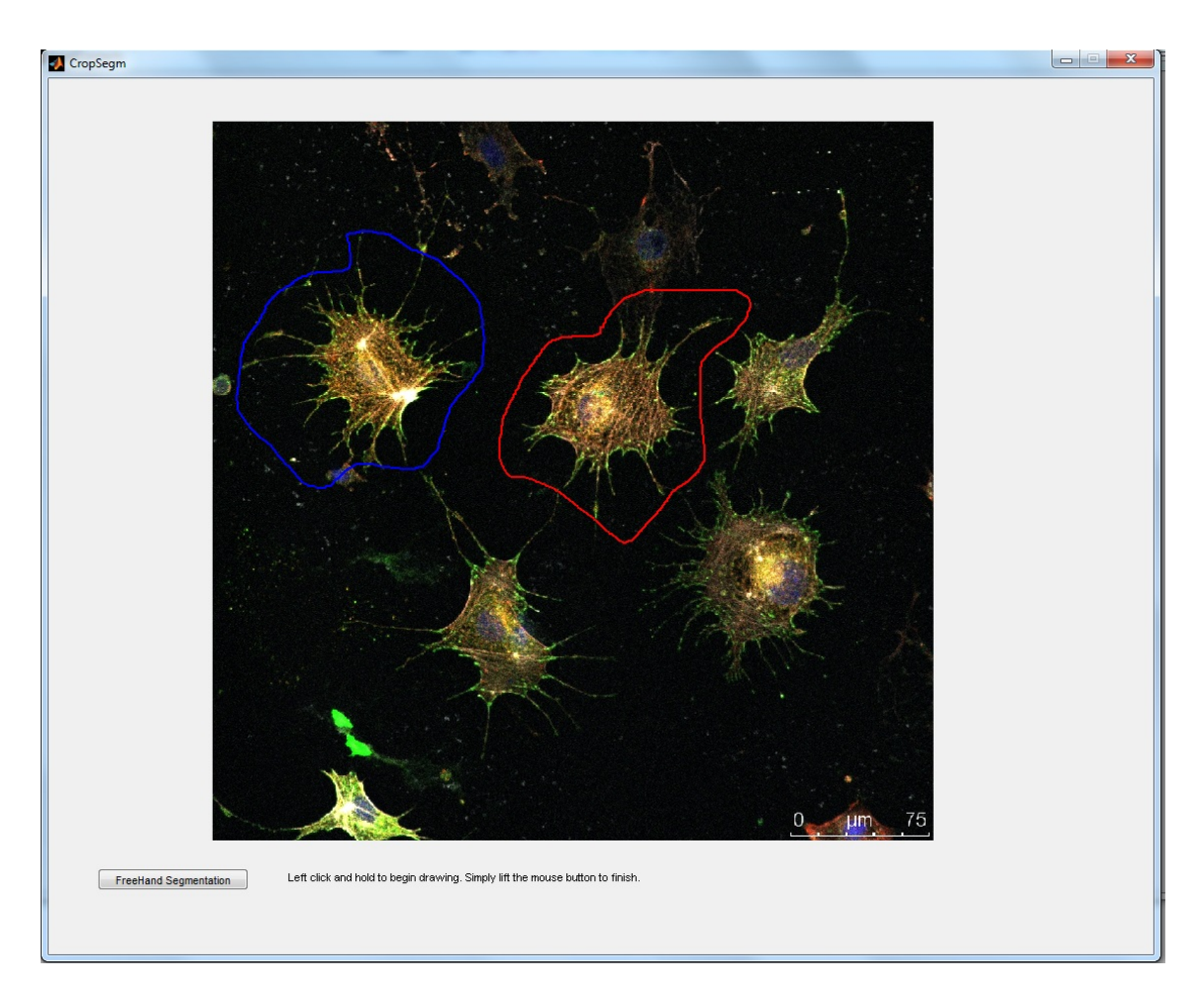

<span id="page-51-0"></span>**Abbildung A.7: Exakte Segmentierung der Zellkörper.** Die Benutzer markieren hier wie bei einem Malprogramm die interessanten Zellen und die weitere Segmentierung erfolgt dann automatisch im Hintergrund.

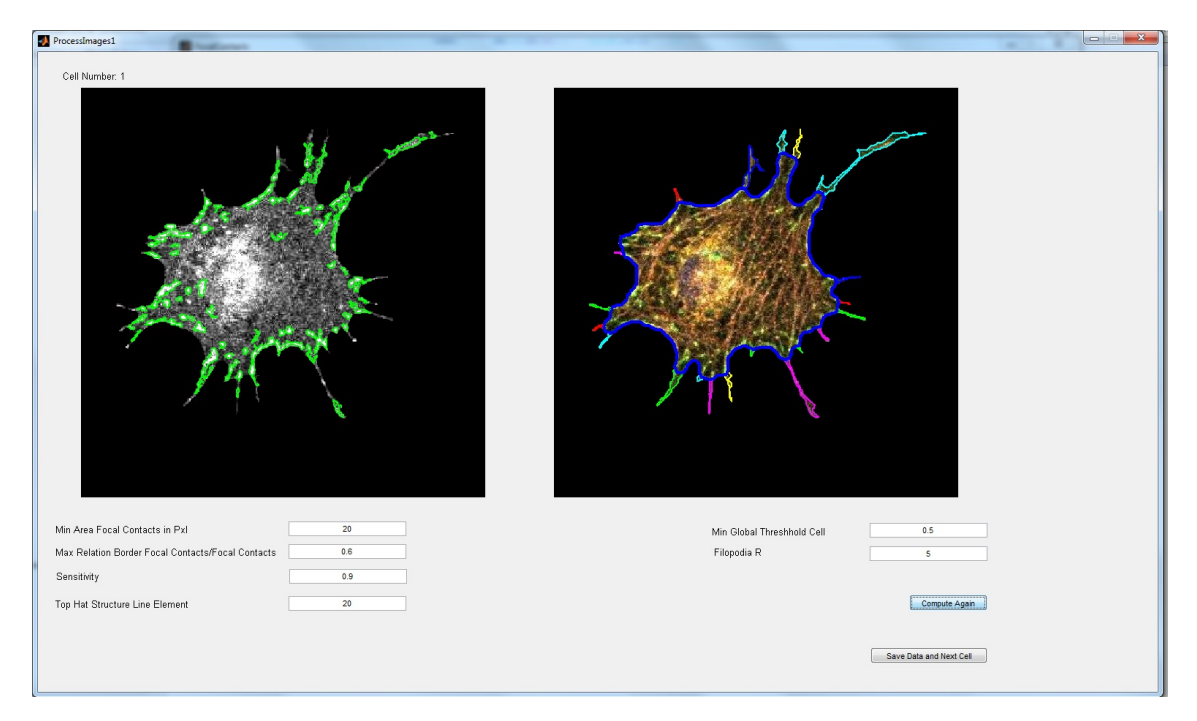

<span id="page-52-0"></span>**Abbildung A.8: Auswertung Fokaladhäsionen und Zellkörper.** Diese Programmoberfläche ist in zwei Bereiche aufgeteilt. Links erfolgt die Segmentierung der Fokaladhäsionen und rechts die Auswertung der Zellform.

# <span id="page-53-0"></span>**B Eidesstattliche Erklärung**

Hiermit erkläre ich, dass ich die vorliegende Dissertation selbständig verfasst und keine anderen als die angegebenen Hilfsmittel benutzt habe.

Die Dissertation ist bisher keiner anderen Fakultät, keiner anderen wissenschaftlichen Einrichtung vorgelegt worden.

Ich erkläre, dass ich bisher kein Promotionsverfahren erfolglos beendet habe und dass eine Aberkennung eines bereits erworbenen Doktorgrades nicht vorliegt.

Kiel, 09.03.2020

Henrik Rogge